Муниципальное автономное учреждение дополнительного образования «Центр дополнительного образования» г. Мирный муниципального образования «Мирнинский район» Республики Саха (Якутия)

Принята на заседании педагогического совета МАУ ДО «ЦДО» г. Мирный

Протокол № 1 от «08» сентября 2023г.

УТВЕРЖДАЮ Директор М*АУ* ДО ДДО р Мирный  $\not\in$ И.Ю. Федоров Приказ № 261 от «08» сентября 2023г.

**Дополнительная общеобразовательная общеразвивающая программа технической направленности «Промышленный дизайн»**

Тип программы: модифицированная Срок реализации: 1 год Возраст обучающихся: 13-18 лет Уровень: базовый

> Составитель: Акользин Борис Олегович педагог дополнительного образования

### **Раздел 1. Комплекс основных характеристик программы**

#### **1.1. Пояснительная записка**

Дополнительная общеобразовательная общеразвивающая программа «Промышленный дизайн» имеет техническую направленность.

Дополнительная общеобразовательная общеразвивающая программа составлена с учетом: Федерального Закона Российской Федерации от 29.12.2012 273-Ф3 «Об образовании в Российской Федерации»;

Приказ Министерства просвещения РФ "Об утверждении Порядка организации и осуществления образовательной деятельности по дополнительным общеобразовательным программам" от 27.07. 2022 г. N 629;

Постановление Государственного санитарного врача РФ от 28.09.2020г. "Об утверждении санитарных правил СП-2.4.3648-20 "Санитарно-эпидемиологические требования к организациям воспитания и обучения, отдыха и оздоровления детей и молодежи"" (СП-2.4.3648-20);

Методические рекомендации по проектированию дополнительных общеразвивающих программ (включая разноуровневые программы) (Приложение к письму Департамента государственной политики в сфере воспитания детей и молодежи Министерства образования и науки РФ от 18.11.2015 № 09-3242);

Федеральный закон от 31 июля 2020 года № 304-ФЗ «О внесении изменений в Федеральный закон «Об образовании в Российской Федерации» по вопросам воспитания обучающихся».

Дизайн в современном мире понимается чрезвычайно широко, как комплексная междисциплинарная проектно-художественная деятельность, интегрирующая естественнонаучные, технические, гуманитарные знания, инженерное и художественное мышление, направленная на формирование на промышленной основе предметного мира в чрезвычайно обширной «зоне контакта» его с человеком во всех сферах жизнедеятельности. Основной проблемой дизайна, по мнению исследователей, является создание культурно-образного и антропосообразного предметного мира, эстетически оцениваемого как гармоничного и целостного. Для этого необходима интеграция инженерно-технических, естественно-научных и гуманитарных знаний.

В современном мире дизайн пронизывает почти все сферы деятельности человека, являясь одним из главных элементов культуры. В связи с этим возрастает потребность в специалистах в области промышленного дизайна и повышается требования к их профессиональному обучению. По этой причине, в России подготовка промышленных дизайнеров стала осуществляться не только на базе художественно-промышленных, архитектурных и технических вузов, но и в учреждениях дополнительного образования и детских технопарков. Программа рассчитана на детей в возрасте от 13 до 18 лет.

В рамках **мероприятия «Создание новых мест дополнительного образования детей»** с учетом востребованности, существующей инфраструктуры, материально-технических и кадровых ресурсов в Детском технопарке г. Мирный сформированы новые места в направлении «Мейкер» по программе «Промышленный дизайн». Мероприятие проводится в рамках федерального проекта «Успех каждого ребенка» национального проекта «Образование».

Цель Федерального проекта — обеспечение к 2024 году доступных и качественных условий каждому ребенку в возрасте от 5 до 18 лет для воспитания гармонично развитой и социально ответственной личности за счет увеличения охвата дополнительным образованием до 80% от общего числа детей.

Новые места по программе «Промышленный дизайн» предоставят детям возможность заниматься востребованными, актуальными и популярными видами деятельности и обеспечить доступность качественного дополнительного образования, в том числе за счет использования новых форм и технологий.

Кабинет отремонтирован, брендирован, оснащен высокотехнологичным оборудованием, соответствует требованиям СанПиН: просторный, светлый, с достаточным количеством розеток и высокоскоростным интернетом.

**Актуальность** данной программы обусловлена тем, что в настоящие время существует большой разрыв между дефицитом кадров на рынке труда и выбором профессиональной деятельности молодежи. На сегодняшний день есть необходимость в ранней профориентации школьников и подготовке конкурентно способных кадров на рынке труда.

#### **Отличительные особенности программы, новизна**

Особенность программы «Промышленный дизайн» заключается в комплексном подходе к обучению, каждому обучающемуся предстоит выполнить учебно-практические задания по проектированию – созданию и развитию продукта на протяжении всего жизненного цикла «Задумка-проектирование-реализация- управление».

Таким образом, обучающиеся по данной программе получат профессиональные компетенции по направлению – Промышленный дизайн, который является актуальным и востребованным в эпоху аддитивного производства.

**Новизна** Программа «Промышленный дизайн» направлена на междисциплинарную проектно-художественную деятельность с интегрированием естественно-научных, технических, гуманитарных знаний, а также на развитие инженерного и художественного мышления обучающихся. Учебный курс фокусируется на приобретении обучающимися практических навыков в области определения потребности ниши товаров, прогнозирования запросов потребителей, создания инновационной продукции, проектирования технического изделия. В программу учебного курса заложена работа над проектами, где обучающиеся смогут попробовать себя в роли: концептуалиста, проектировщика, конструктора, визуализатора, дизайн-менеджера и других ролях. В процессе обучения производится акцент на использования современных технологий и новейшее оборудование в образовательном процессе.

#### **Адресат дополнительной общеобразовательной программы**

Данная программа рассчитана на детей в возрасте от 13 до 18 лет. Необходимо распределять обучающихся по группам так, чтобы не было большой разницы в возрасте. Студию могут посещать как мальчики, так и девочки. Количество обучающихся в каждой студии 9 человек.

Объем программы – 144 часов.

Программа рассчитана на 1 год обучения.

1 год обучения: 144 часа в год, 2 год обучения: 144 часа в год.

Продолжительность одного академического часа - 45 мин. Перерыв между учебными занятиями – 10 минут.

Общее количество часов в неделю – 4 часа.

Занятия проводятся 2 раза в неделю по 2 часа.

Уровень программы: базовый и продвинутый

Формы реализации: Занятия проводятся в очной и очно-заочной формах обучения без использования дистанционных технологий, без использования сетевой формы.

#### **Дистанционное обучение**

С учетом санитарно-эпидемиологической ситуации при необходимости возможна реализация программы в заочной форме обучения, с использованием дистанционных технологий, без использования сетевой формы. В таких электронных образовательных ресурсах как Rutube, Mail.ru, Яндекс поиск, Яндекс телемост)

#### **Педагогическая целесообразность**

Программа «Промышленный дизайн» педагогически целесообразна, так как в процессе реализации, обучающиеся работают в условиях реально действующего детского технопарка, что способствует процессу коллективного творчества, через который формируется гражданское

сознание, толерантное отношение к людям, а также прививаются навыки профессиональной деятельности.

#### **Формируемые компетенции**

Вводный (базовый) модуль дает необходимые компетенции для дальнейшей работы в Промышленном дизайне и других направлениях. В рамках модуля ученики познакомятся с основами дизайн-мышления, научатся работать с современными оборудованиями и компьютерными программами. И использовать ресурсы и полученные знания для создания своих проектов.

Продвинутый модуль сформирует знания и навыки для различных разработок и воплощения своих идей и проектов в жизнь с возможностью последующей их коммерциализации. Освоение компьютерных технологий подразумевает получение ряда базовых компетенций, владение которыми критически необходимо для развития изобретательства, дизайна и творческого взгляда, что необходимо любому специалисту на конкурентном рынке труда в дизайн-профессиях. Так же возможна реализация индивидуального образовательного маршрута обучающегося, если обучающийся успешно преодолел первый базовый модуль и показывает стремление к научно-исследовательской деятельности.

### **1.2. Цель и задачи программы**

### **Основная цель**

Цель программы - формирование у обучающих правильного понимания о направленности Промышленного дизайна, развитие интереса к научно-техническому творчеству и проектной деятельности, а также развитие стремления к изобретательству, повышение мотивации к саморазвитию.

#### **Задачи программы**

1. Познакомить с технологиями аддитивного производства и основами работы современного оборудования;

2. Дать комплекс знаний, умений и навыков по эргономике, макетированию и прототипированию, а также знания основ цветоведения и колористики;

3. Развить творческое воображение и креативное мышление, объемно-пространственное и абстрактное мышление, внимательность, наблюдательность и память;

4. Развивать аналитический склад ума, общаться и взаимодействовать в группе, а также умение доводить дело до конца;

5. Развить коммуникативные навыки: четко излагать мысли, отстаивать свою точку зрения, анализировать ситуацию и самостоятельно находить ответы на вопросы путем логических рассуждений.

### **1.3. Содержание программы**

## **Учебно-тематическое планирование вводного модуля 1 год обучения**

Программа вводного модуля рассчитана на 36 недель обучения, общее количество академических часов - 144. Основной формой являются групповые занятия. В основе образовательного процесса лежит проектно-творческий подход.

Основная форма работы теоретической части – лекционные занятия в группах до 9 человек. Практические задания планируется выполнять индивидуально, в парах и в малых группах. Занятия проводятся в виде бесед, семинаров, лекций: для наглядности изучаемого материала используется различный мультимедийный материал – презентации, видеоролики.

# **1 год обучения**

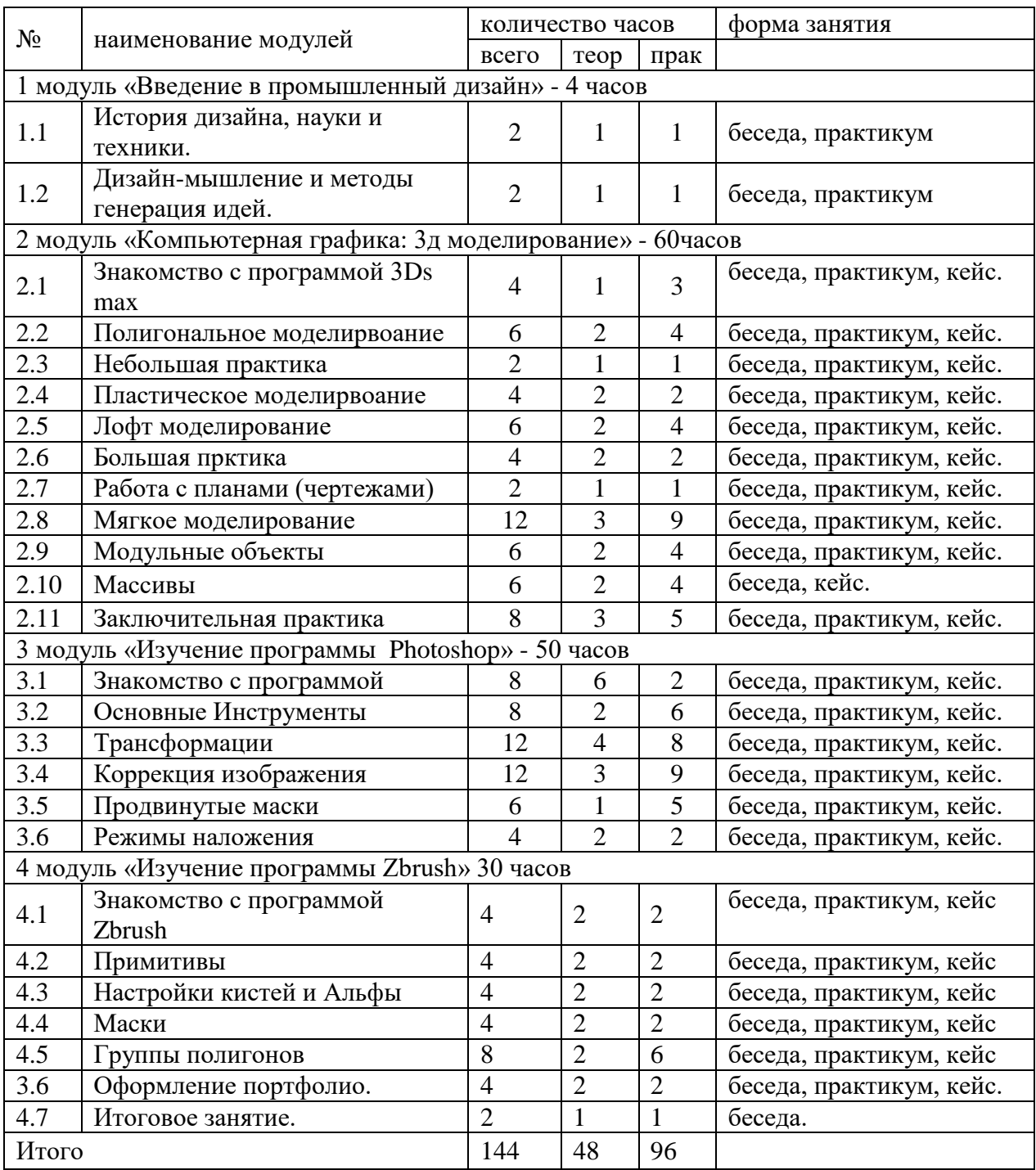

## **Содержание учебного плана 1 год обучения**

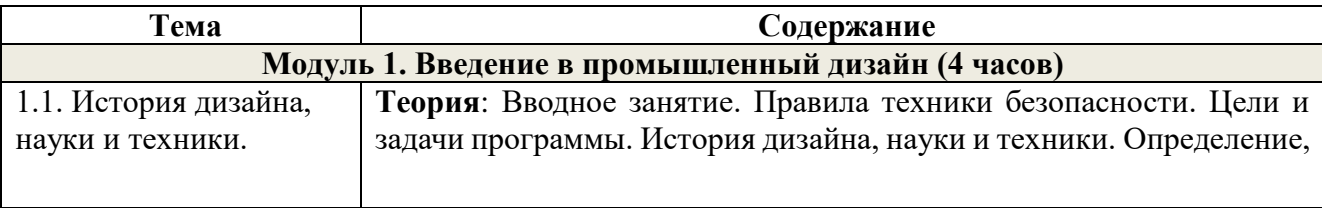

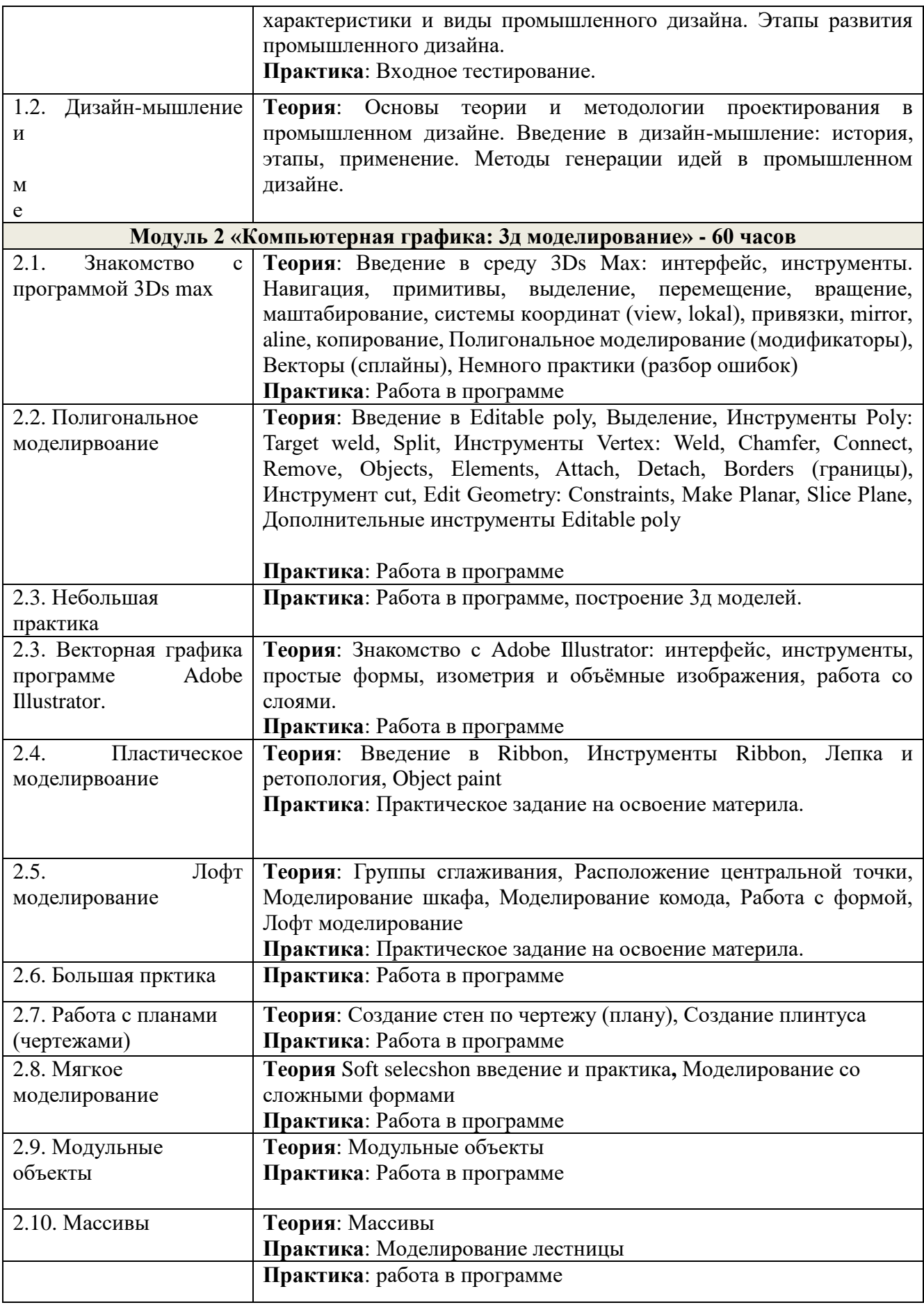

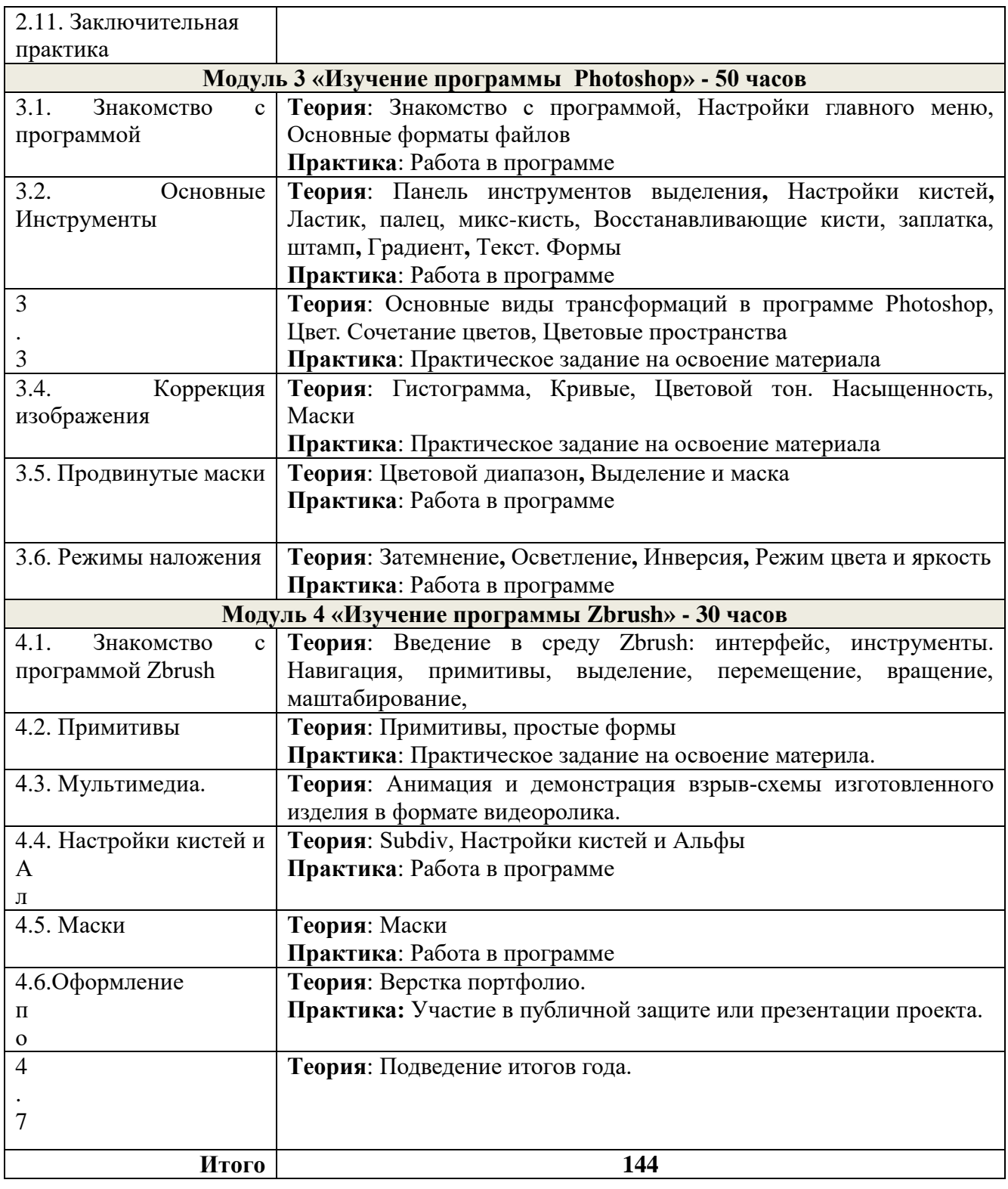

# **1.4. Планируемые результаты 1 год обучения Профессиональные и предметные:**

1

в  $\mathbf{r}$ Бзделия, процессу дизайн-проектирования, методам конструированию и материаловедения. . 2. Научатся формулировать задачи на проектирование исходя из выявленной проблемы. Получат комплекс знаний, умений и навыков по промышленному дизайну, формообразованию

- у
- Д
- а е
- н т

. Освоят методы генерации идей и применят их на практике для создания собственного п

# р **Универсальные**:

- о • наличие высокого познавательного интереса обучающихся,
- д • умение ориентироваться в информационном пространстве, продуктивно использовать
- у техническую литературу для поиска сложных решений;
- к • умение ставить вопросы, связанные с темой проекта, выбор
- ц наиболее эффективных решений задач в зависимости от конкретных условий;
- и • наличие критического мышления;
- и

# Н **Раздел 2. Комплекс организационно-педагогических условий**

а у

ч а т **2.1. Календарный учебный график**

#### **Календарный учебный график (общий)**

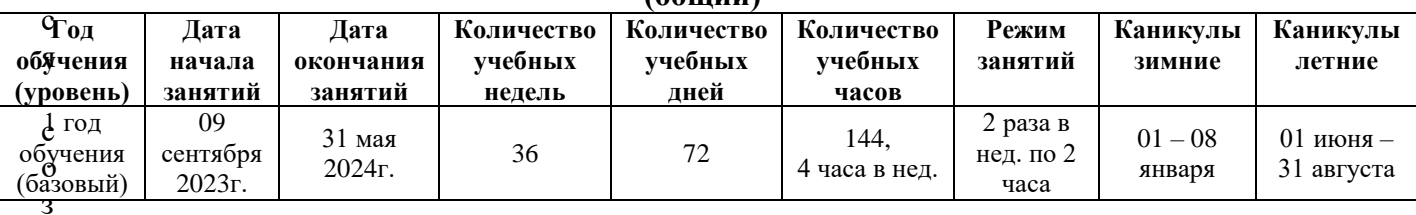

д

*Календарный учебный график групп см. в Приложении 1.*

а в

# **2.2. Условия реализации программы**

- а **Материально-техническое обеспечение программы**
- 1. 3D-принтер
- ь 2. 3D-принтер 2 открытый
- 3. 3D-сканер RANGEvision;
- т 4. Интерактивный дисплей Promethean;
- 1. Нитерактивный дисим<br>5. Ррафические станции;
- е 6. Монитор Philips;
- х 7. Графический планшет WacomIntuosPro;
- м 8. VR-очки HTCVive;
- е 9. Флипчарт 814х1189;
- р 10. Штангель-циркуль;
- н 11. Линейки металлическая 30 см;
- ы 12. 3D -принтер с двумя экструдерами;
- е 13. МФУ А3/А4 (принтер, сканер, копир);
- 14. 3D-ручка;
- м о 15. 3D -сканер ручной.
	- д

# **Информационное обеспечение**

е л программы, информационные технологии. Электронные образовательные ресурсы (аудио, видео), специальные компьютерные

и Для организации образовательного процесса используются печатные и электронные ресурсы, авторские разработки аутентичные материалы.

- о 1. Виктор Папанек «Дизайн для реального мира».
- б 2. Дональд Норман [«Дизайн привычных вещей»](https://store.artlebedev.ru/books/lebedevs-choice/dizayn-privychnykh-veshchey-2021/).
- ъ е 3. Иоханнес Иттен «Искусство цвета».
	- к
	- т
	- о
	- в
	- п
- 4. Иоханнес Иттен «Искусство формы».
- 5. Максим Ильяхов, Людмила Сарычева «Пиши, сокращай».
- 6. Колин Эллард, «Среда обитания: как архитектура влияет на наше поведение и самочувствие».
- 7. Майкл Джанда, «Сожги своё портфолио! То, чему не научат в дизайн школах».
- 8. Майкл Берут, «Теперь вы это видите и другие эссе о дизайне».
- 9. Адриана Форти «Объекты желания».
- 10. Деян Суджич, «Язык вещей».
- 11. Вилхайд Элизабет, «Дизайн. Всемирная история».
- 12. Остин Клеон, «Кради как художник».
- 13. Лидвелл Уильям, Холден Критина, Батлер Джилл, «Универсальные принципы дизайна».
- 14. Александер Кристофер, Силверстайн Мюррей, «Язык шаблонов».
- 2. Оливер Кемпкенс, «Дизайн-мышление. Все инструменты в одной книге».

## **Кадровое обеспечение**

Программу реализует педагог дополнительного образования Акользин Борис Олегович.

## **2.3. Формы аттестации**

Аттестация – это оценка уровня и качества освоения обучающимися образовательных программ в конкретной предметной деятельности.

Цель аттестации - выявление исходного, текущего, промежуточного и итогового уровня развития теоретических знаний, практических умений и навыков, их соответствия прогнозируемым результатом дополнительных общеобразовательных программ.

Проведение входной диагностики проводится самим педагогом. На входной диагностике проверяется базовый уровень знаний работы с ПК путем опроса.

После того, как проведена предварительная аттестация, частота дальнейших проверок зависит от предпочтения педагога: текущий контроль проводится после изучения каждой темы (тематический контроль), путем самостоятельной работы и участия в конкурсах.

Проведение промежуточной и итоговой аттестации обязательна для обучающихся и педагогов образовательной организации.

В соответствии со ст.59 ФЗ «Об образовании в Российской Федерации»: Итоговая аттестация представляет собой форму оценки степени и уровня освоения обучающимися образовательной программы.

Промежуточная аттестация проводится в форме теста и самостоятельной творческой работы «Кейс»

Итоговая аттестация проводится в форме теста и самостоятельной творческой работы «Кейс», а также отчетная выставка работ обучающихся.

Для подведения итогов реализации дополнительной общеобразовательной программы проводятся в виде: решение и презентация кейсов, выполнение практических заданий и с

- о
- б

# **2.4. Оценочные материалы**

е с

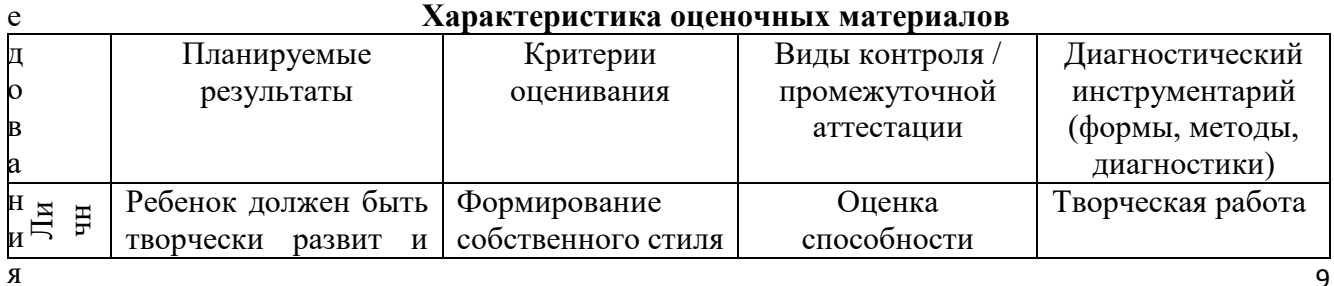

- я ,
- 
- н
- а
- б л

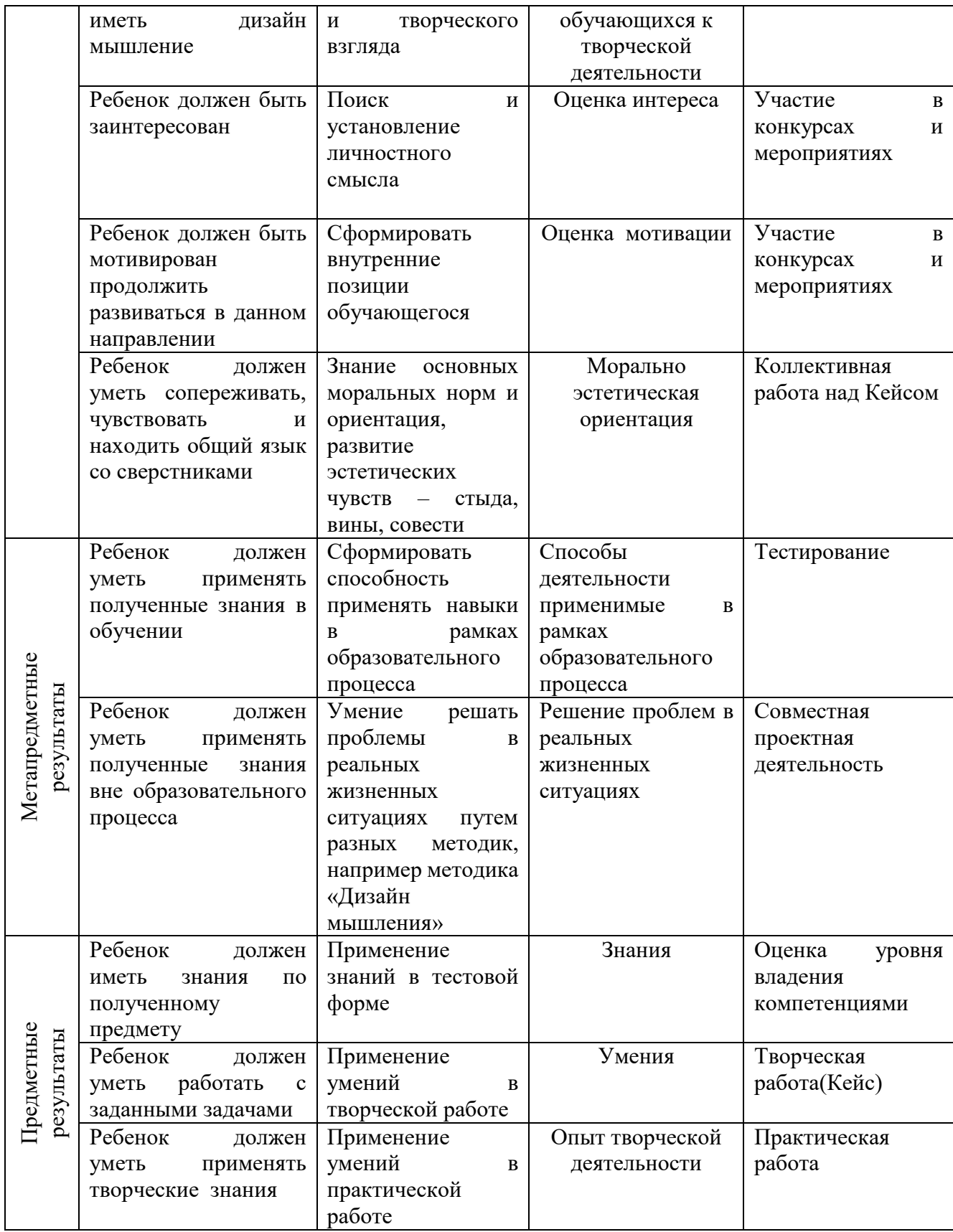

#### **Контрольно-измерительные материалы**

Критерии оценки:

По каждому кейсу оценивается уровень компетенций на основе критериев

1. Оригинальность и качество решения - проект уникален и продемонстрировал творческое мышление обучающихся.

2. Сложность - трудоемкость, многообразие используемых функций

3. Понимание технической части – четко и ясно объясняет, как работает программа

4. Инженерные решения

5. Эстетичность - хороший внешний вид

6. Ответы на вопросы – ученик или команда с легкостью ответила на все вопросы, касающиеся их проекта.

Низкий уровень (1 балл)

Средний уровень (2-3 балла)

Высокий уровень (4 балла)

В конце первого полугодия и в конце учебного года проводится тестирование.

#### 2.5. Методические материалы

В основе организации образовательного процесса по данной программе, лежит индивидуальная, фронтальная и групповая формы организации деятельности обучающихся на занятиях.

Инливилуальная форма организации работы предлагает, что кажлый обучающийся получает для самостоятельного выполнения задание, специально для него подобранное в соответствии с его полготовкой и возможностями.

Фронтальная форма организации работы предлагает, что педагог одновременно работает со всей группой.

Групповая форма организации работы предлагает, деление группы на подгруппы, для выполнения одинакового, или же дифференцированного задания.

В основе организации образовательного процесса по данной программе, лежат методы обучения классифицируемые, как активные и интерактивные.

1. Методика проектной деятельности или метод проектов - это педагогическая технология, цель которой ориентирована на применение актуальных знаний и приобретение новых для активного включения в проектную деятельность, освоение новых способов Данная деятельности  $\, {\bf B}$ социальной среде. технология предполагает совокупность исследовательских, поисковых, проблемных методов, творческих по своей сути. В основе метода проектов лежит развитие познавательных навыков обучающихся, формирование умений самостоятельно конструировать свои знания ориентироваться в информационном пространстве, развитие критического и творческого мышления. Проектная деятельность является современной технологией образовательного процесса, которая позволяет осуществлять лоступное качественное образование. Учебные проекты позволяют формировать у обучающихся способность к осуществлению практической деятельности - способность определять цель деятельность и планировать пути ее достижения, анализировать и оценивать результаты.

2. Методика проблемного обучения- это метод, предусматривающий подачу нового учебного материала через создание проблемной ситуации, решение которой потребует от обучающегося вложения интеллектуальных сил. Сущность проблемного обучения заключается в том, что ее решение вызывается у обучающихся затруднения, так как они не могут найти объяснение какому-либо факту или явлению, все известные способы решения не помогают. В этом случае обучающиеся начинают искать новые пути и способы решения задачи. При разработки проблемной ситуации педагогом должны быть созданы все необходимые условия, не только для усвоения обучающимися знаний, но и для понимания процесса их приобретения. То есть, обучающийся должны не просто прослушать лекцию, содержащую уже готовую инструкцию о том, как действовать, а самостоятельно проработать план поиска необходимой информации для решения проблемы.

3. «Кейс-метод» - это метод обучения, использующий описание реальных экономических, социальных, инженерных и бизнес-ситуаций. Обучающиеся должны исследовать ситуацию, разобраться в сути проблем, предложить возможное решения на реальном фактическом материале или же приближены к реальной ситуации. Сущность «кейс-метод»: обучающимся предлагают осмыслить и найти решение для ситуации, имеющей отношение к реальным жизненным проблемам и описание которой отражает какую-либо практическую задачу; создание проблемной ситуации на основе факторов из реальной жизни; сама проблема не имеет однозначных решений. 4. Дизайн-мышления - это методика, с помощью которой обучающийся стремится понять пользователя или целевую аудиторию, опровергнуть предложения и переосмыслить проблему для того, чтобы найти неочевидные альтернативные решения. Главной целью дизайн-мышления - выйти за пределы существующих стереотипов и привычных способов решения задачи.

5. Модульное обучение – это разбивка учебной информации на несколько относительно самостоятельных частей, называемых модулями. Каждый из модулей представляет свои цели и методы подачи информации.

6. Коучинг- представляет собой индивидуальное или коллективное управление педагогов или более опытных обучающихся менее опытными, их адаптацию к личностному развитию и постижению знаний и навыков по исследуемой теме.

7. Ролевые игры - это выполнение обучающимися установленных ролей в условиях, отвечающих задачам игры, созданной в рамках исследуемой темы или проблемы.

8. Метод рефлексии (Фидбэк) - предполагает создание необходимых условий самостоятельного осмысления материала обучающимися и выработки у них способности входить в активную исследовательскую позицию в отношении изучаемого материала. Педагогический процесс производится посредствам выполнения обучающимися заданий с систематической проверкой результатов их деятельности, во время которой отмечаются ошибки, трудности и наиболее успешные решения.

9. Метод мозговой штурм - предполагает совместную работу в небольших группах, главной целью которой является поиск решения заданной проблемы или задачи.

10. Метод консультирования или консалтинг, сводится к тому, что обучающийся обращается за информации или практической помощью к более опытному человеку по вопросам, касающимся конкретной темы или области исследования.

Информационно-компьютерные технологии - в педагогическом 11. процессе применяются высокотехнологичные средства передачи информации, такие как ПК, ноутбуки, цифровые проекторы и т. д. Осваиваемая обучающимися информация представляется в сочетании с визуально-образными данными видеоматериалами, графиками.

12. Метод обмена опытом предполагает краткосрочный перевод обучающихся в другое место обучения (например – на другое направление) и последующем возвратом.

#### Формы учебных занятий:

Коммуникативое взаимодействие педагога и детей (лекция, семинар, лабораторная работа, практикум, экскурсия, олимпиада, конференция, мастерская, лаборатория, конкурс, фестиваль, отчетный концерт и т.д.);

Дидактическая цель (вводное занятие, занятие по углублению знаний, практическое занятие, занятие по систематизации и обобщению знаний, по контролю знаний, умений и навыков, комбинированные формы занятий).

#### Алгоритм учебного занятия:

I этап – организация (Сбор детей, подготовка их к занятию, подготовка рабочих мест)

II этап - теоретическая часть (Изложение данных по теме, объяснение данных темы занятия, объяснение специальных терминов, описание и показ технических приемов выполнения практической работы и их последовательности, правила техники безопасности, использование наглядного и раздаточного материала, использование технических средств обучения, использования игровых методов обучения)

III этап – практическая часть IV этап – окончание занятия. **Перечень дидактических материалов:** Кейсы **Перечень дидактических материалов:** Кейсы

#### Кейс «Пенал»

Понятие функционального назначения промышленных изделий. Связь функции и формы в промышленном дизайне. Анализ формообразования (на примере школьного пенала). Развитие критического мышления, выявление неудобств в пользовании промышленными изделиями. Генерирование идей по улучшению промышленного изделия. Изучение основ макетирования из бумаги и картона. Представление идеи проекта в эскизах и макетах. Формирование команд. Анализ формообразования промышленного изделия на примере школьного пенала. Сравнение разных типов пеналов (для сравнения используются пеналы обучающихся), выявление связи функции и формы.

Выполнение натурных зарисовок пенала в технике скетчинга. Выявление неудобств в пользовании пеналом. Генерирование идей по улучшению объекта. Фиксация идей в эскизах и плоских макетах. Создание действующего прототипа пенала из бумаги и картона, имеющего принципиальные отличия от существующего аналога. Испытание прототипа. Внесение изменений в макет. Презентация проекта перед аудиторией.

#### Кейс «Космическая станция»

Знакомство с объём но-пространственной композицией на примере создания трёхмерной модели космической станции. Понятие объёмно-пространственной композиции в промышленном дизайне на примере космической станции. Изучение модульного устройства космической станции, функционального назначения модулей.

Основы ЗО-моделирования: знакомство с интерфейсом программы Fusion 360, освоение

проекций и видов, изучение набора команд и инструментов. Создание трёхмерной модели космической станции в программе Fusion 360. Изучение основ визуализации в программе Fusion 360, настройки параметров сцены. Визуализация трёхмерной модели космической станции.

#### Задания:

- 1. Сформулировать, что такое дизайн?
- 2. Какие виды дизайна существуют?
- 3. Какие этапы дизайн-проектирования объектов существуют?

4. Каковы задачи дизайн-исследования? Для чего нужно делать дизайн-исследование и на что оно влияет?

5. Взять любой объект промдизайна, которым вы пользуетесь (чайник, диван, телефон, ручка ит. п.), и проанализировать детально описать его конструктивные элементы.

6. Взять любой современный объект промдизайна, которым вы пользуетесь, и подобрать конкурирующие с этим объектом товары, обладающие той же функцией и близкие по цене.

Подобрать 2 или более косвенных конкурирующих товара, которые могут выполнять схожие функции.

7. Взять любую бытовую проблему и придумать 5 и более способов ее решения используя (существующий или не существующий) объект промдизайна.

1. Какие виды дизайна существуют сейчас? Какие виды дизайна, по вашему мнению, разовьются или появятся в ближайшие 5—10 лет, а какие исчезнут? Объяснить, исходя из прогресса в области технологий и меняющегося запроса потребителей.

2. Описать методы дизайн-исследований.

3. Взять любой объект промдизайна (чайник, автомобиль, телефон и т. п.) и описать круг

потребителей этого продукта: возраст, семейное положение, социальное положение, доход, интересы, образ жизни. Объяснить, почему этот объект рассчитан на этот круг потребителей и не подходит потребителям, не соответствующим этому кругу.

5. Взять любой объект промдизайна, которым вы пользуетесь, разобрать и детально описать его устройство. Исследовать технологию изготовления одной из деталей объекта. Описать технологические операции, необходимые для изготовления детали. Описать оборудование, оснастку и инструмент, необходимый для изготовления данной детали. Нарисовать эскиз чертежа этой детали в трёх проекциях, проставить размеры и нарисовать основные сечения с толщинами, уклонами и радиусами.

## **Интернет-ресурсы:**

- 1. template. ouverture.ru
- 2. avtdesign.ucoz.ru
- 3. stvservice.ru
- 4. artodocs.ru
- 5. RosDesign.co

Кейс-метод, это техника обучения использующая описание реальных, экономических, социальных и бизнес ситуаций. Обучающиеся должны исследовать ситуацию, разобраться в сути проблем, предложить возможные решения и выбрать лучшие из них.

Проектная деятельность – самостоятельная, творческая деятельность обучающегося, направленная на воплощение в жизнь своих идей. В процессе, которой он получает новые знания.

Датаскаутинг – собирает, анализирует и представляет информацию.

Формы работы

• практическое занятие;

• занятие – соревнование;

• Workshop (рабочая мастерская - групповая работа, где все участники активны и самостоятельны);

• консультация;

• выставка

Виды учебной деятельности

- просмотр и обсуждение учебных фильмов, презентаций, роликов;
- объяснение и интерпретация наблюдаемых явлений;
- анализ проблемных учебных ситуаций;
- построение гипотезы на основе анализа имеющихся данных;
- проведение исследовательского эксперимента.
- поиск необходимой информации в учебной и справочной литературе;
- выполнение практических работ;

• подготовка выступлений и докладов с использованием разнообразных источников информации;

• публичное выступление.

*Методическое обеспечение дополнительной общеобразовательной общеразвивающей программы в виде таблицы см в Приложении 2.*

# **Раздел 3. Список литературы**

# **Литература для педагога**

- 1. Михайлов С.М. «История дизайна». М: Союз дизайнеров России, 2002. -279с.
- 2. Иоханнес Иттен. «Искусство цвета»,2018. -96с.
- 3. Голубева О.Л. «Основы композиции», «сварок и К» 2018. -144с.
- 4. Ли Н.Г. «Рисунок. Основы учебного академического рисунка». «Эксмо», 2012г.
- 5. Нойферт П.Л. «Строительное проектирование». «Архитектура-С» 2017. -256с.
- 6. Александр Отт. «Курс Промышленного дизайна».
- 7. Борис Евгеньевич Кочегаров. «Промышленный дизайн»
- 8. Виктор Папанек. «Дизайн для реальной жизни».
- 9. Михеева М.М. «Введение в дизайн-проектирование» Методическое указание.
- 10. Михеева М.М. «Дизайн-исследование» Методическое указание.
- 11. Терехова Н.Ю. «Креативное технологии в промышленном дизайне». Методическое указание.
- 12. Медведев В.Ю. «ЦВЕТОВЕДЕНИЕ И КОЛОРИСТИКА» учебное пособие (курс лекций).
- 13. Кляузе В.П. «Эргономика».
- 14. Ю. М. Калинин «Архитектурное макетирование»
- 15. Смирнов В.А. «Профессиональное макетирование и техническое моделирование. Краткий курс».

# **Литература для обучающихся**

- 1. Виктор Папанек «Дизайн для реального мира».
- 2. Дональд Норман [«Дизайн привычных вещей»](https://store.artlebedev.ru/books/lebedevs-choice/dizayn-privychnykh-veshchey-2021/).
- 3. Иоханнес Иттен «Искусство цвета».
- 4. Иоханнес Иттен «Искусство формы».
- 5. Максим Ильяхов Людмила Сарычева «Пиши, сокращай».
- 6. Колин Эллард «Среда обитания: как архитектура влияет на наше поведение и самочувствие».
- 7. Майкл Джанда «Сожги своё портфолио! То, чему не научат в дизайн школах».
- 8. Майкл Берут «Теперь вы это видите и другие эссе о дизайне».
- 9. Адриана Форти «Объекты желания».
- 10. Деян Суджич «Язык вещей».
- 11. Вилхайд Элизабет «Дизайн. Всемирная история».
- 12. Остин Клеон «Кради как художник».
- 13. Лидвелл Уильям Холден Критина, Батлер Джилл, «Универсальные принципы дизайна».
- 14. Александер Кристофер, Силверстайн Мюррей «Язык шаблонов».
- 15. Оливер Кемпкенс «Дизайн-мышление. Все инструменты в одной книге».

# Приложение 1

#### Календарный учебный график групп

## 1 ГОД ОБУЧЕНИЯ 1 группа

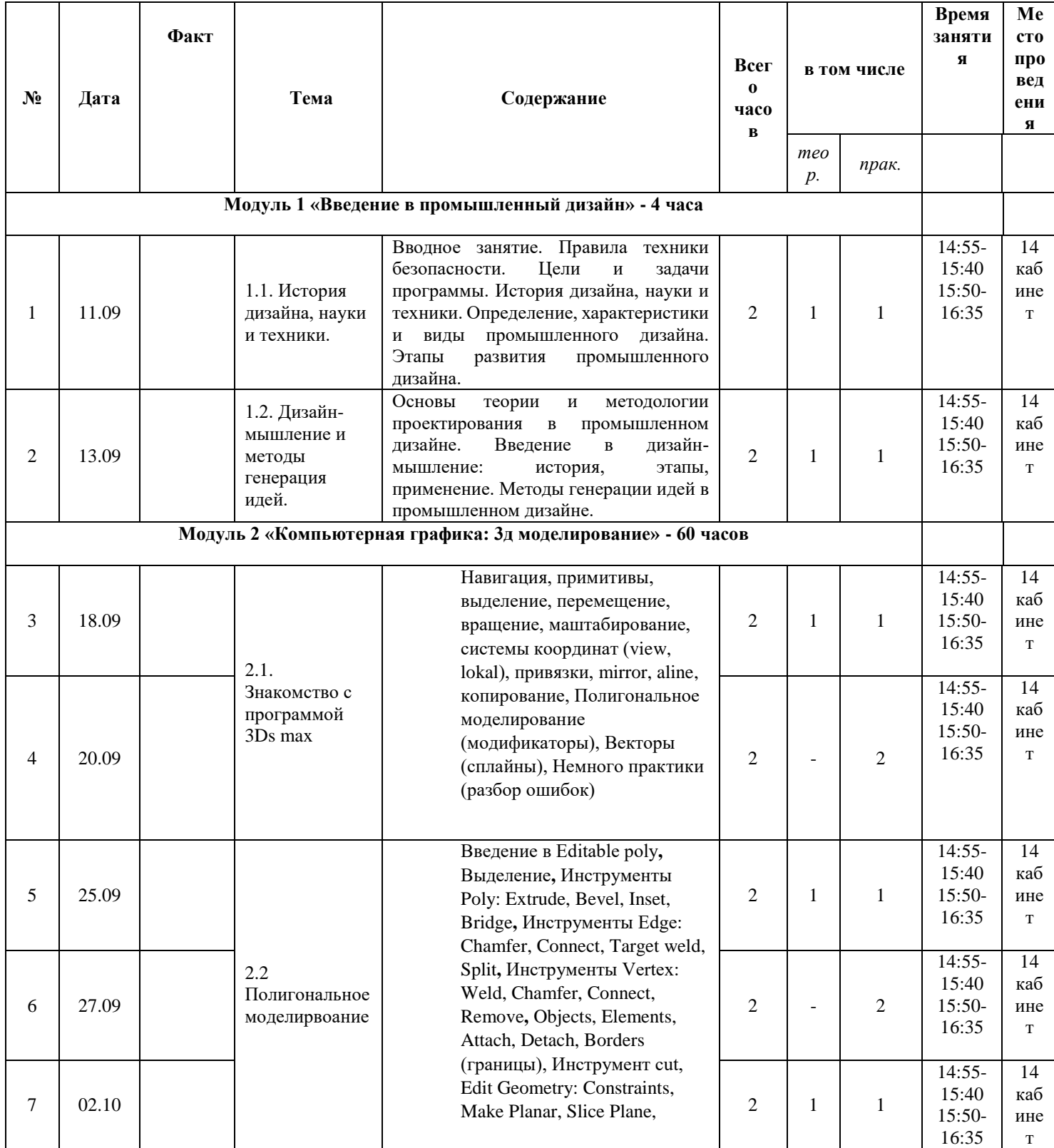

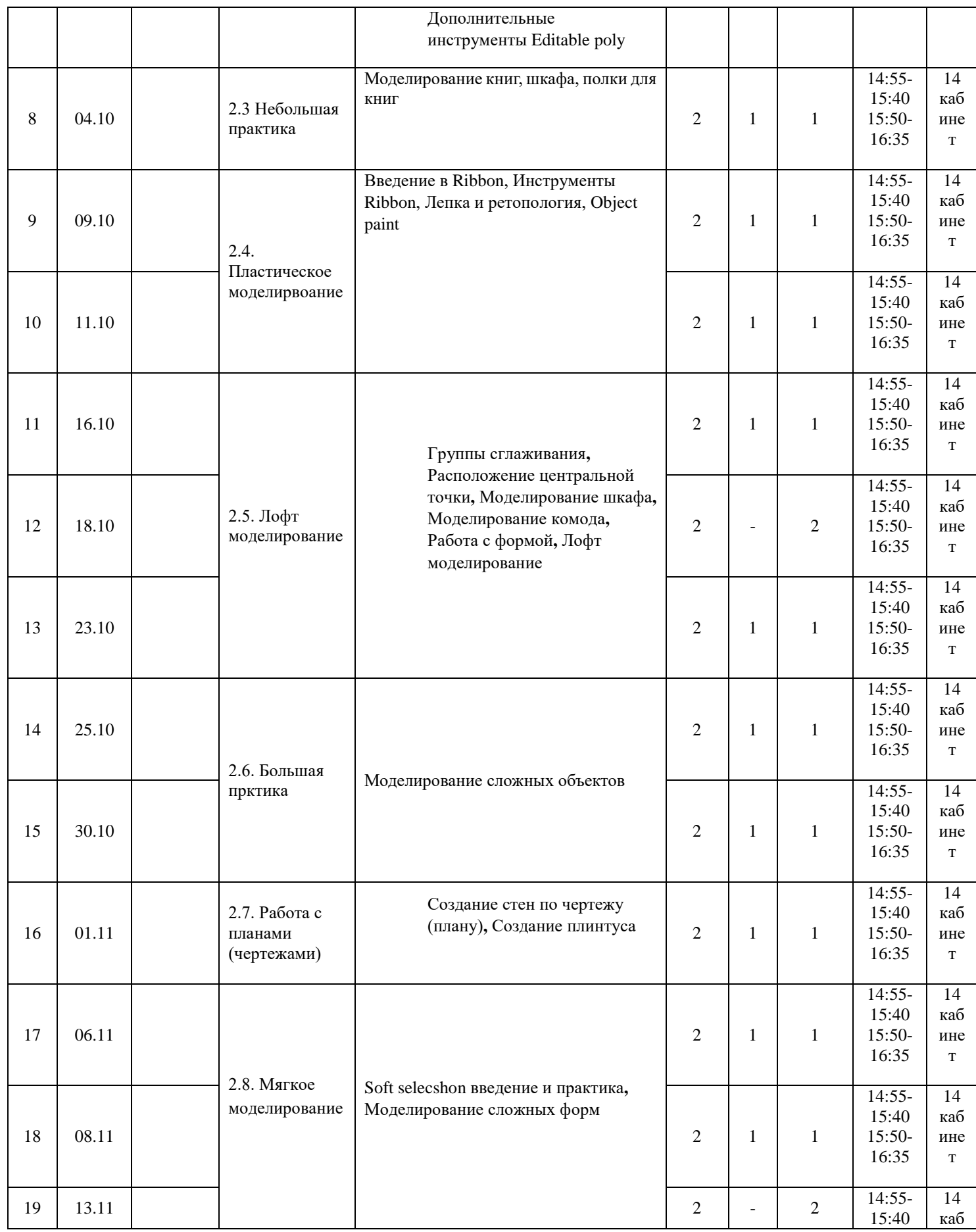

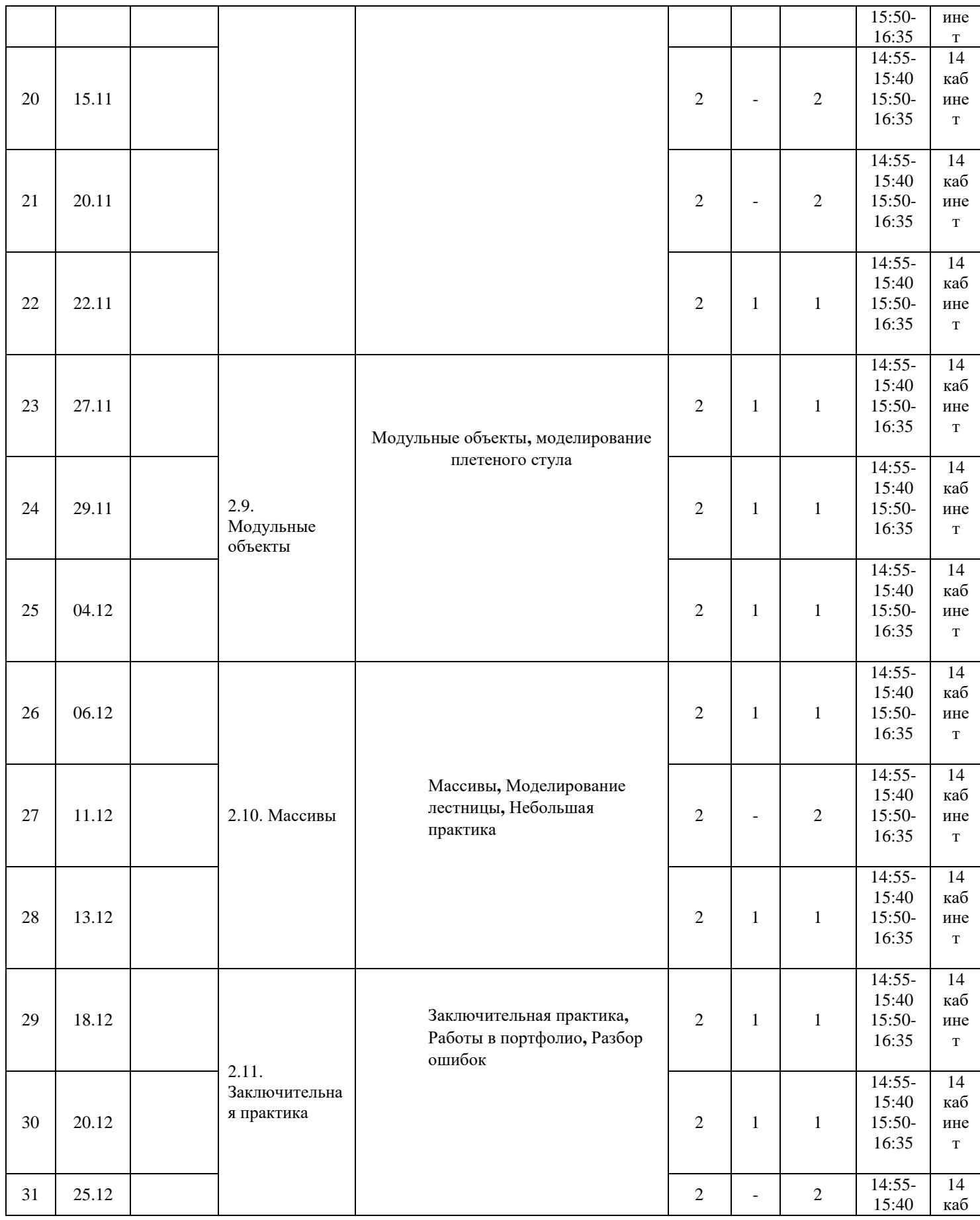

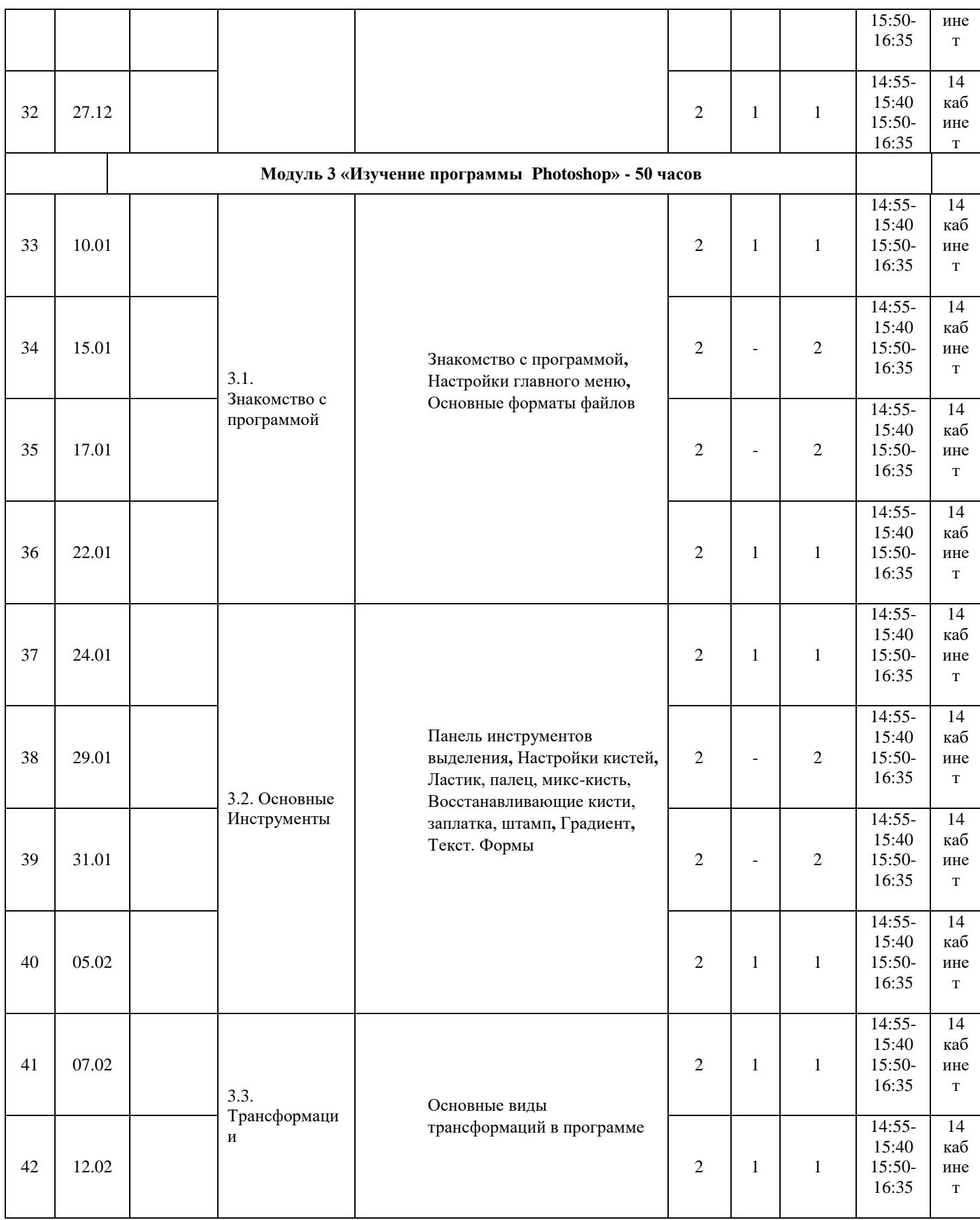

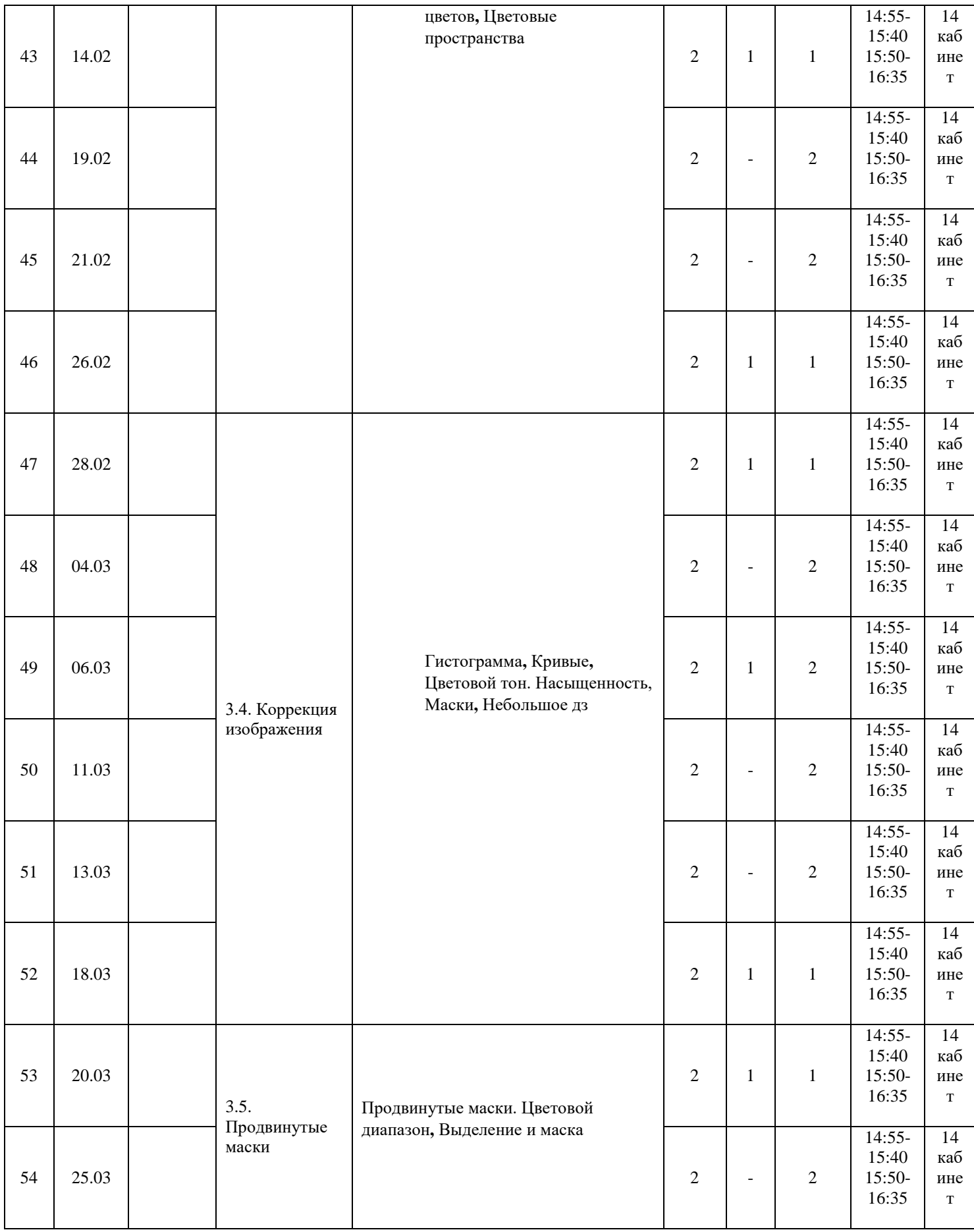

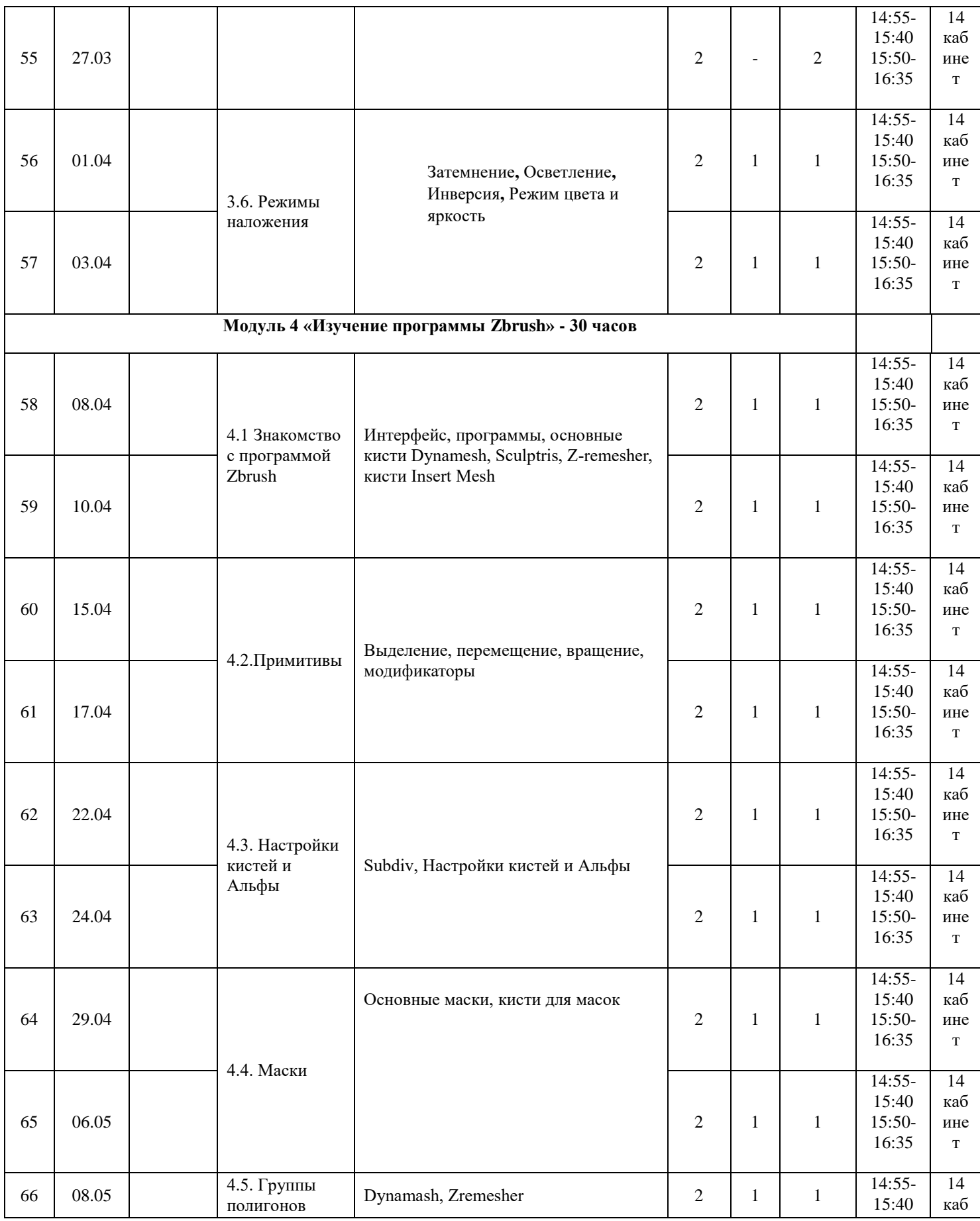

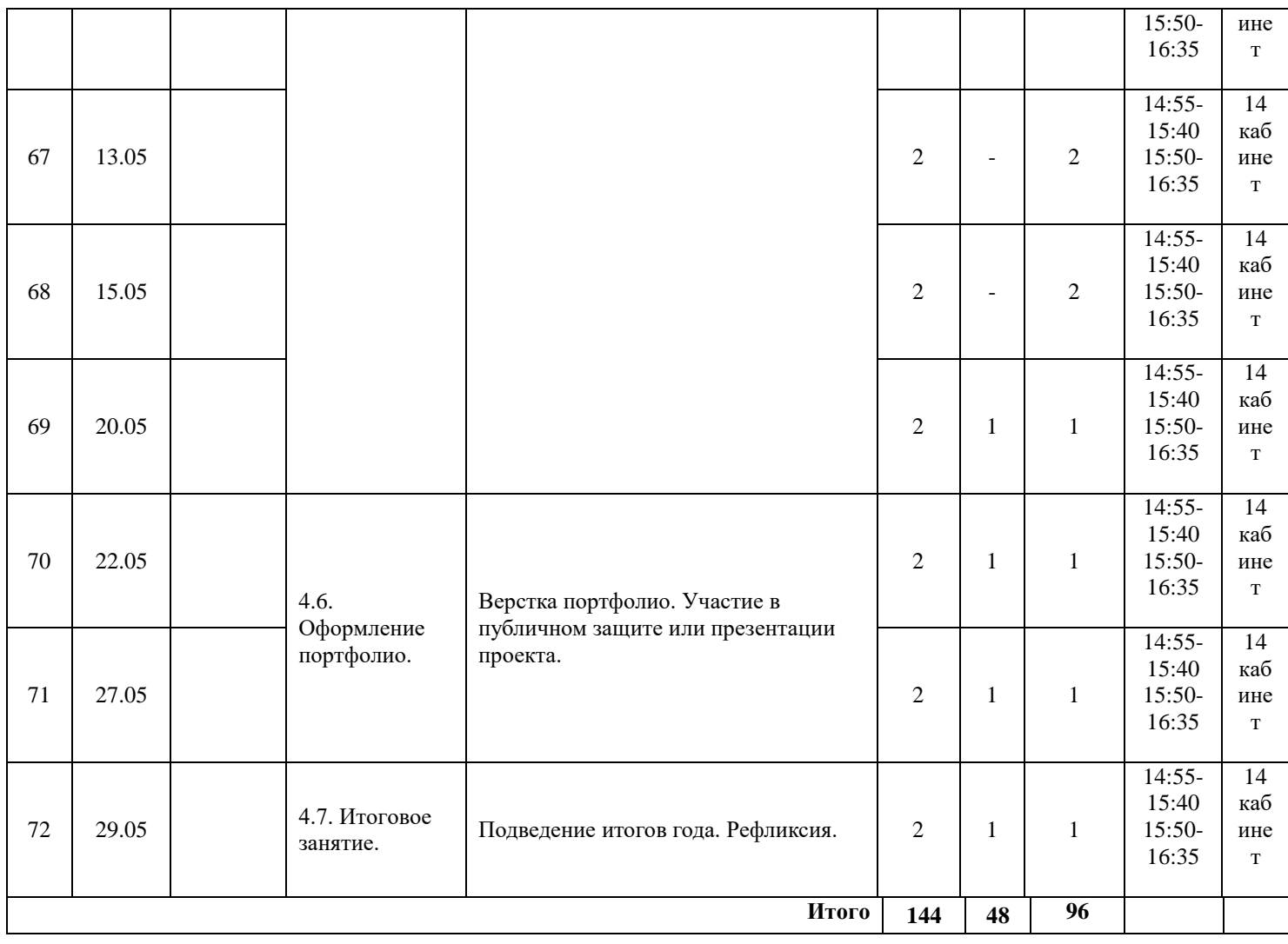

# 1 ГОД ОБУЧЕНИЯ

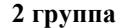

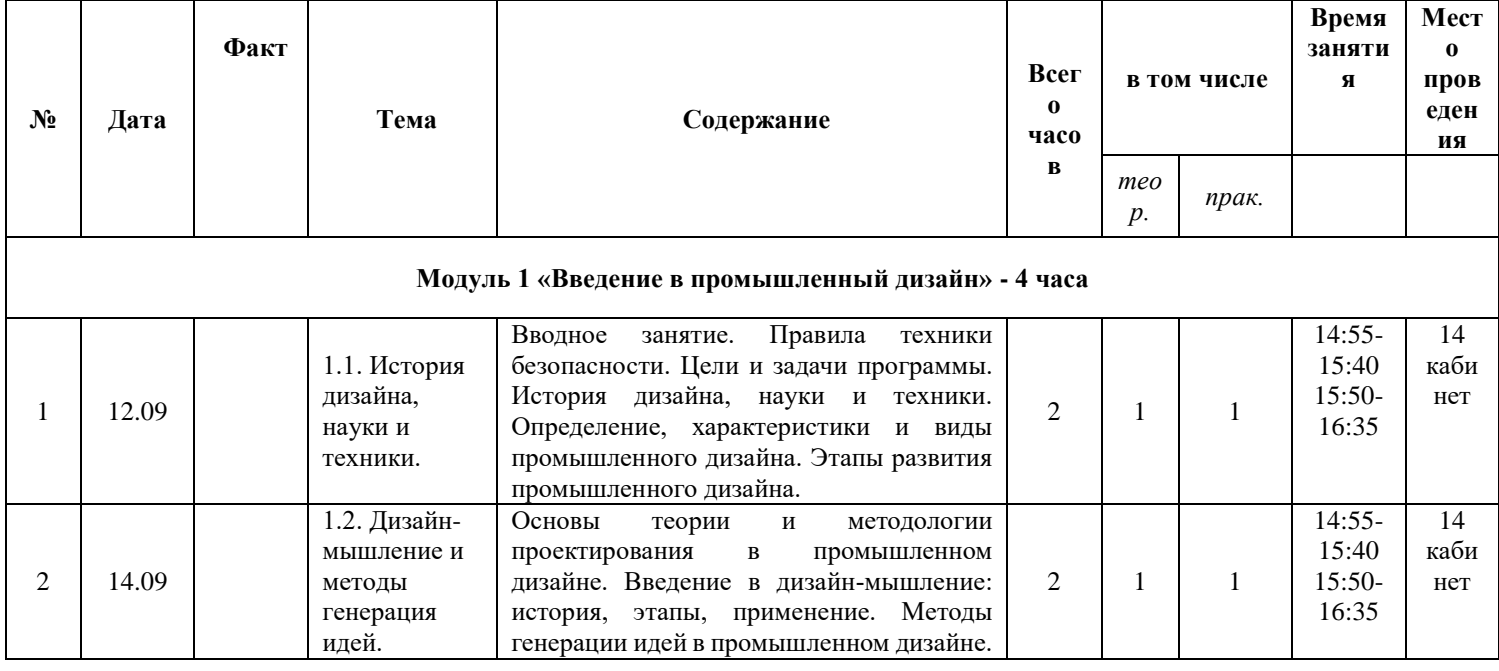

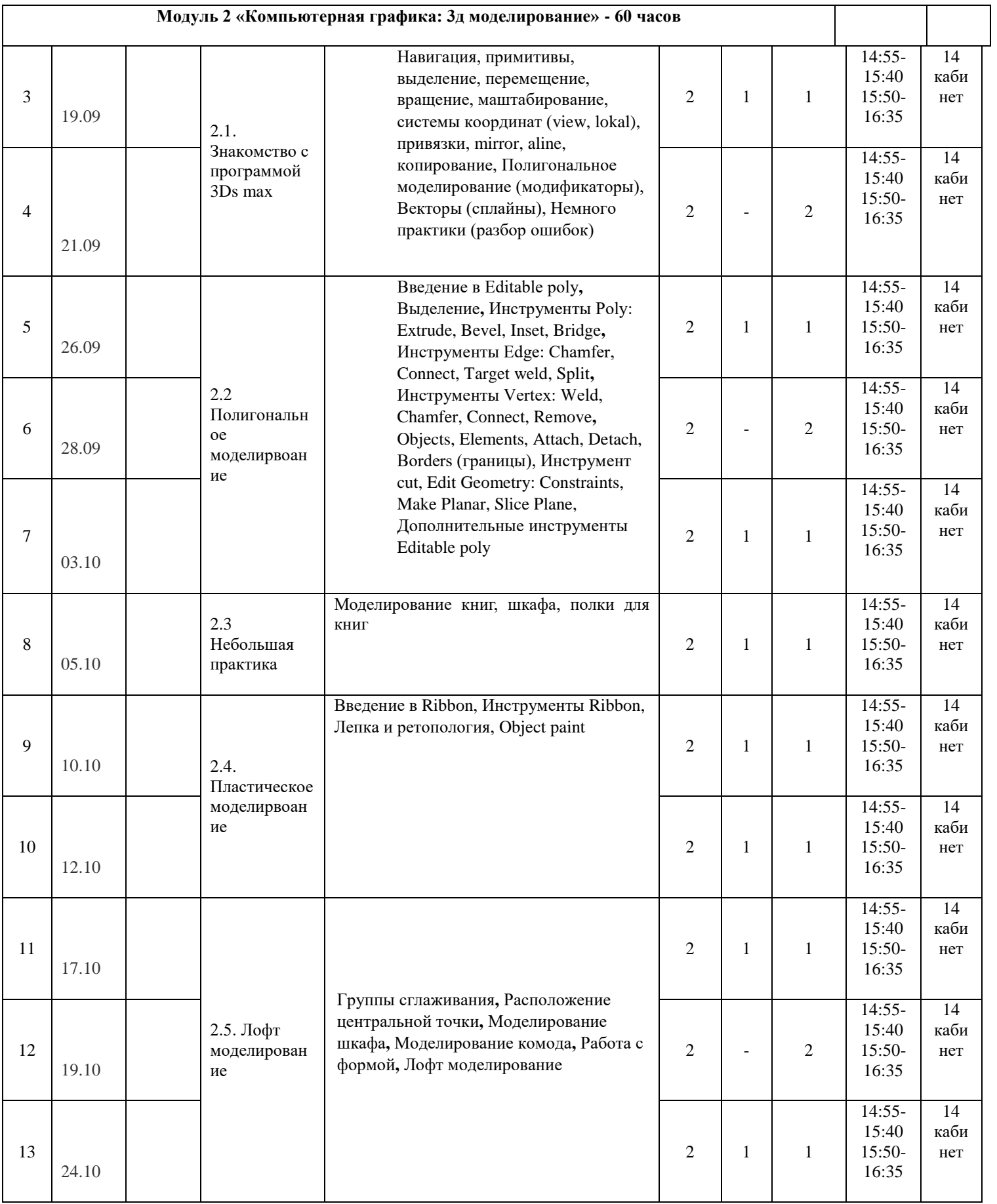

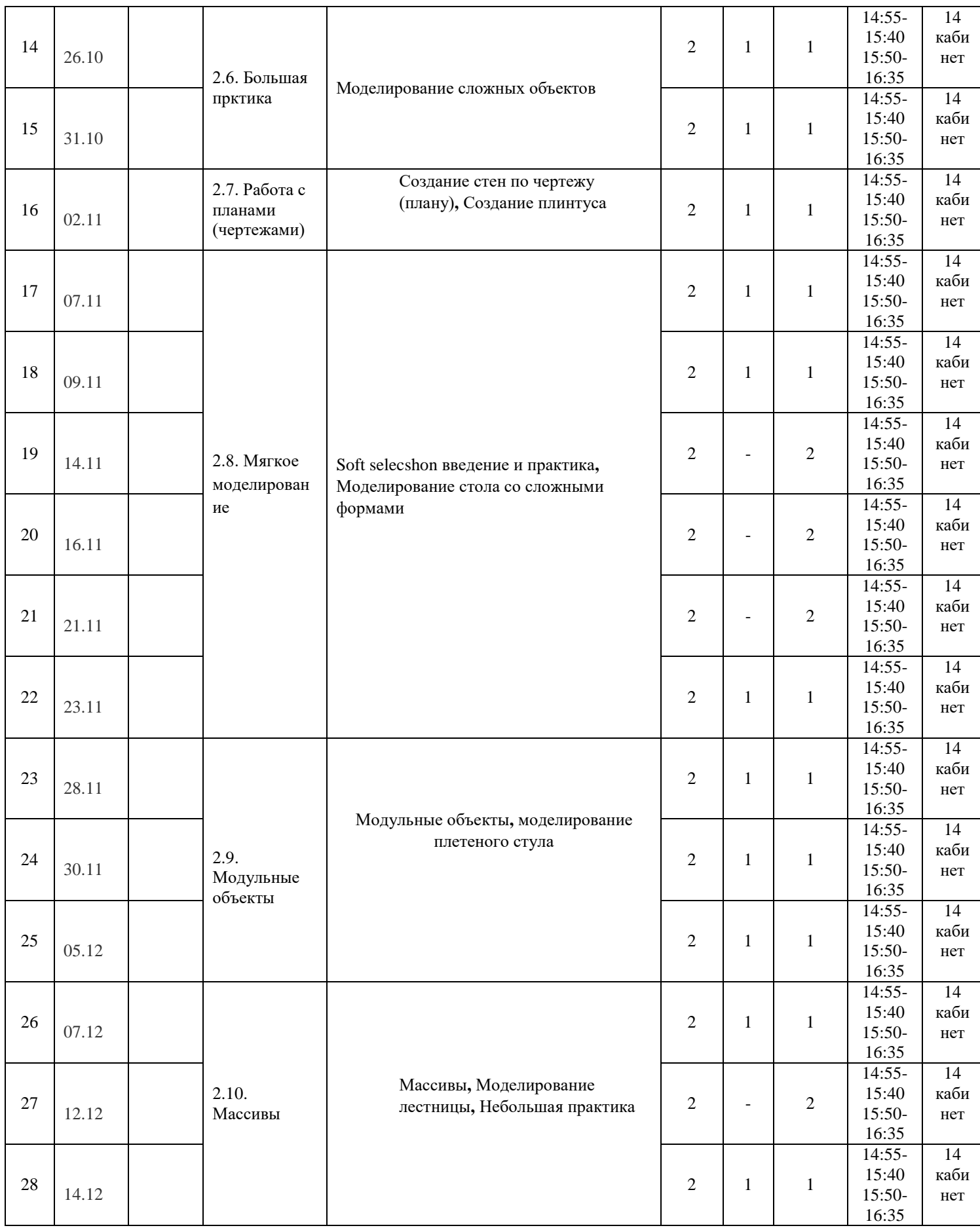

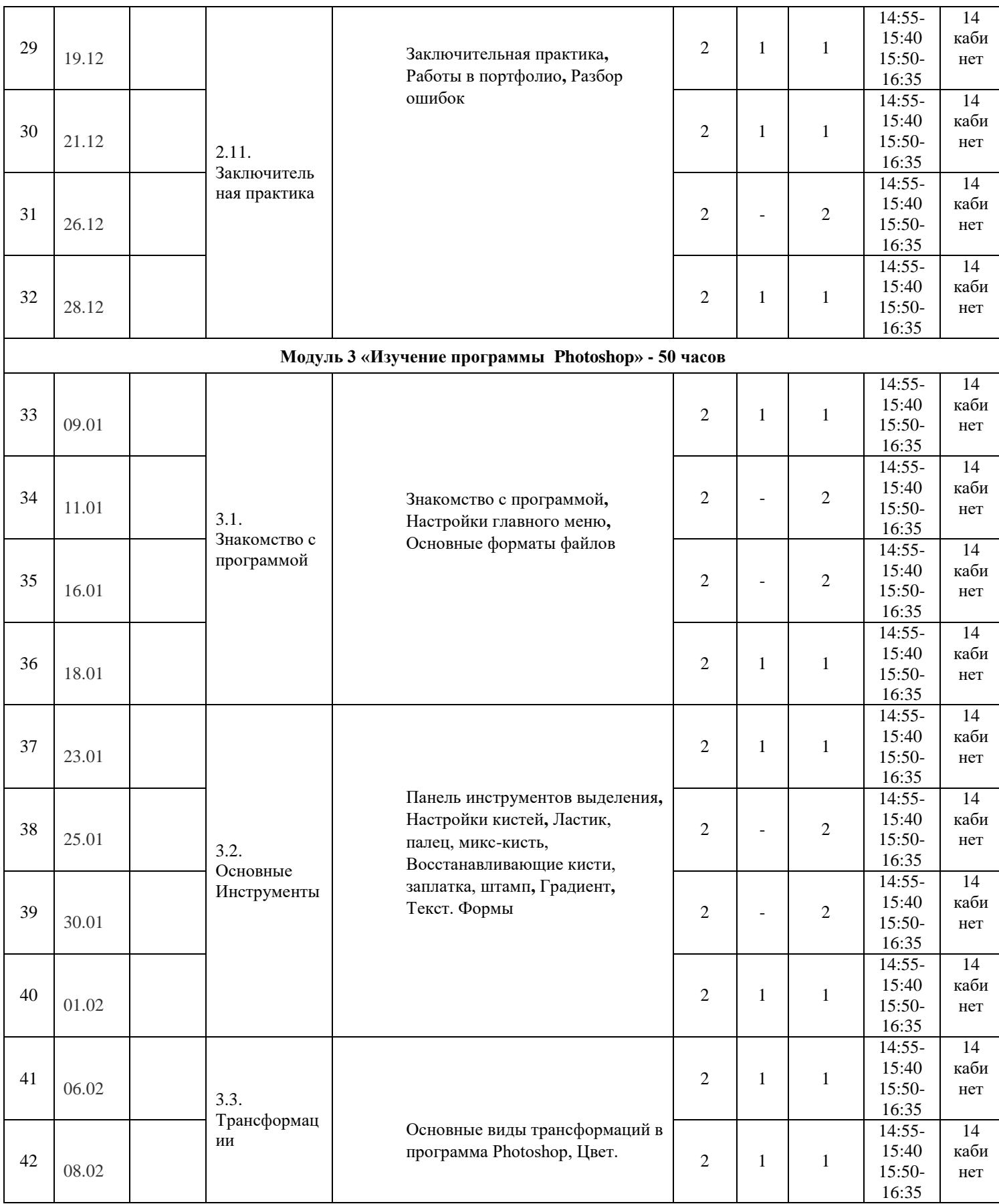

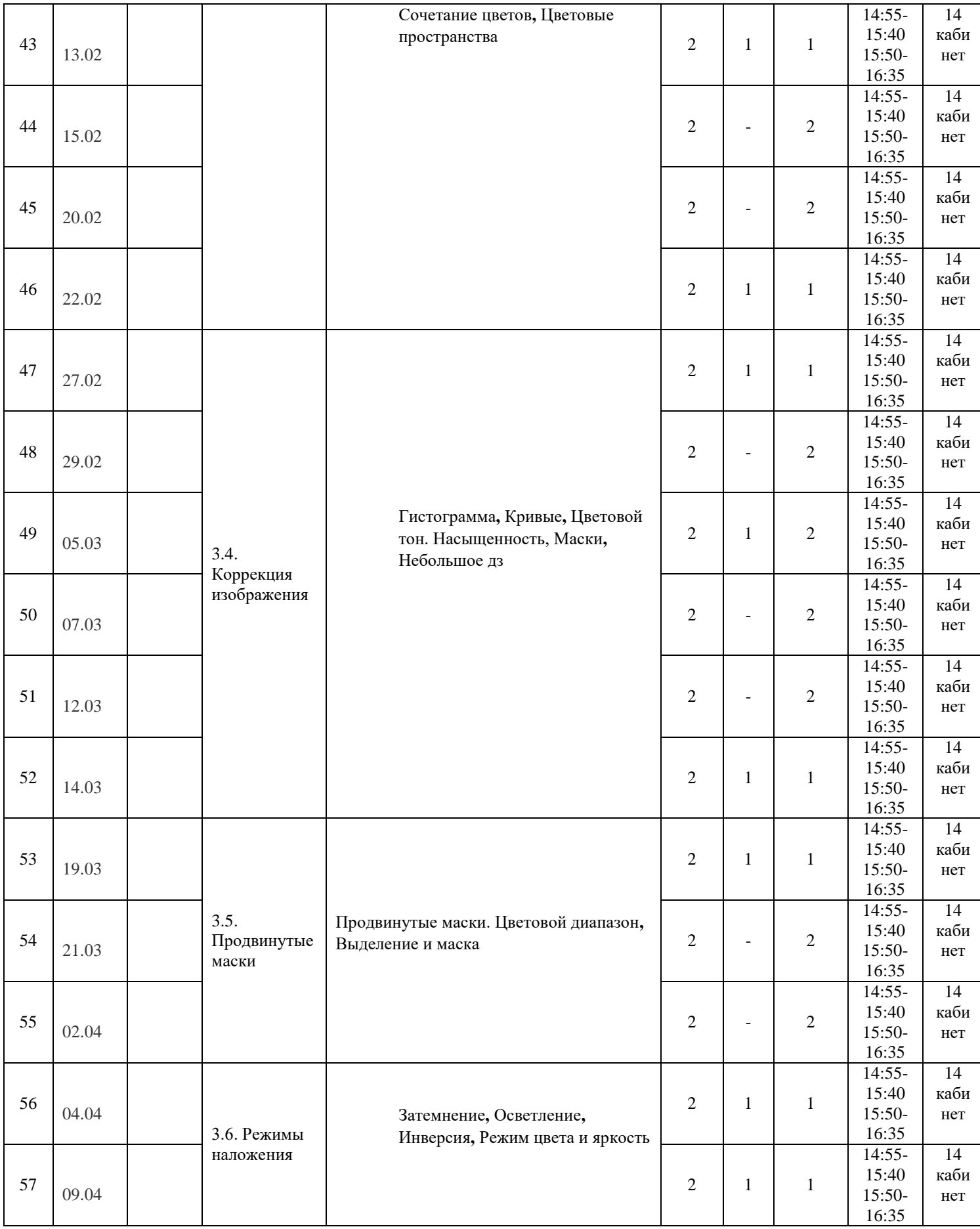

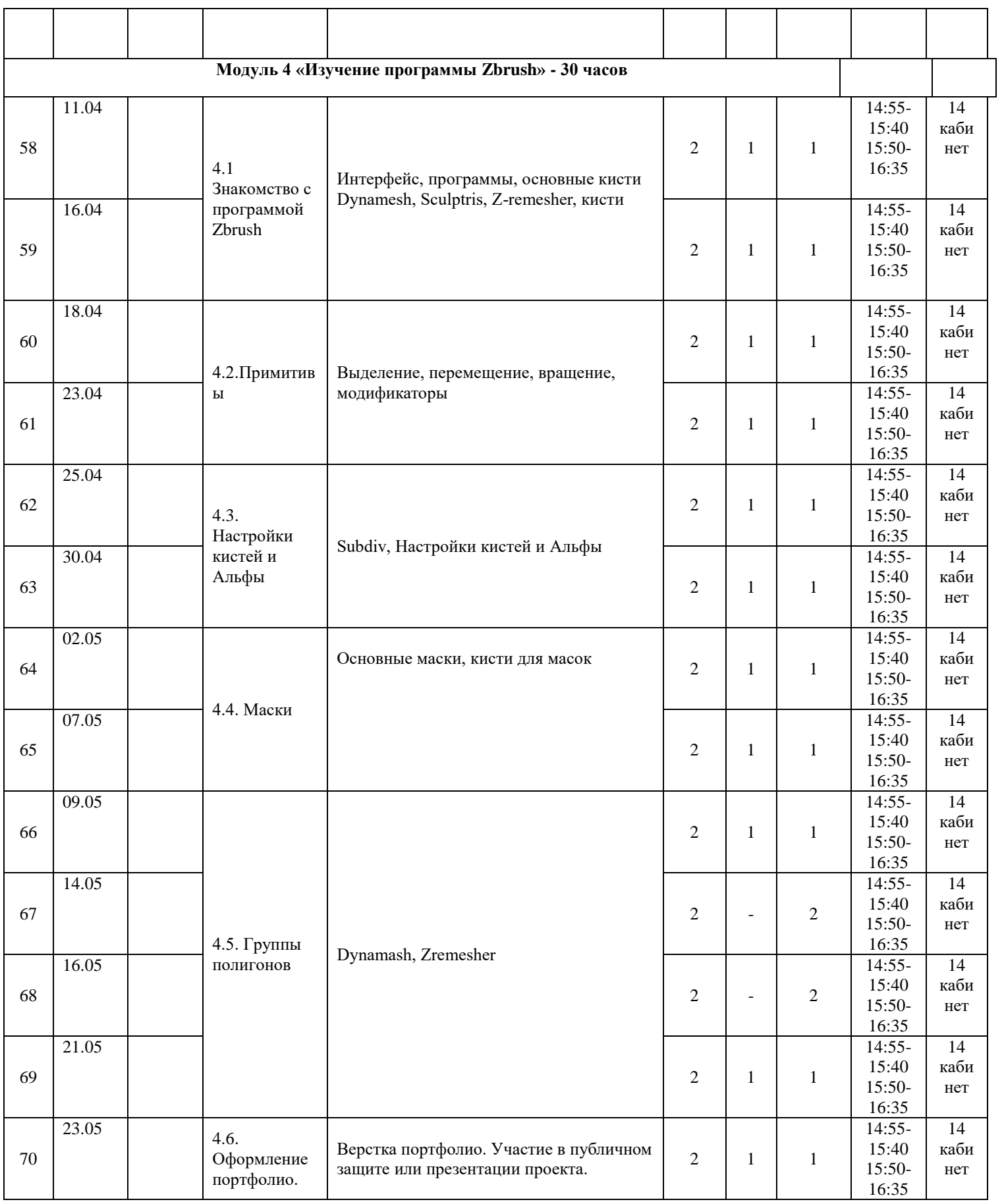

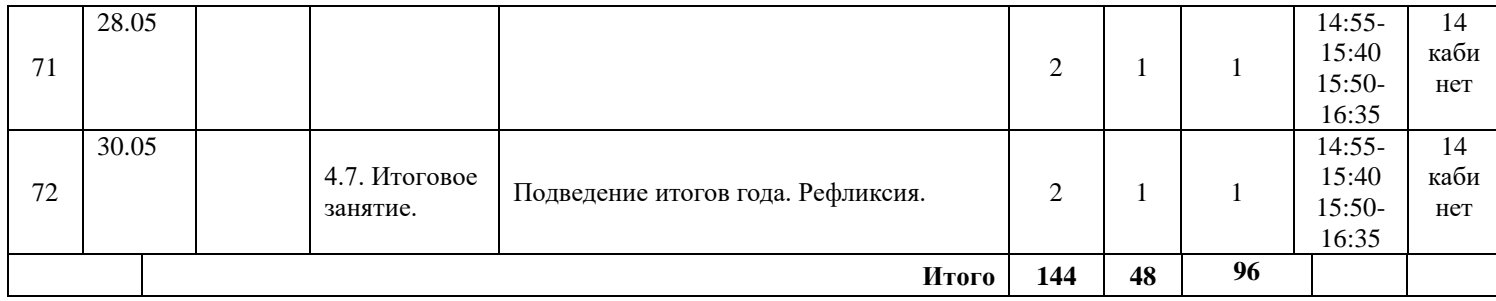

### 1 ГОД ОБУЧЕНИЯ

## 3 группа

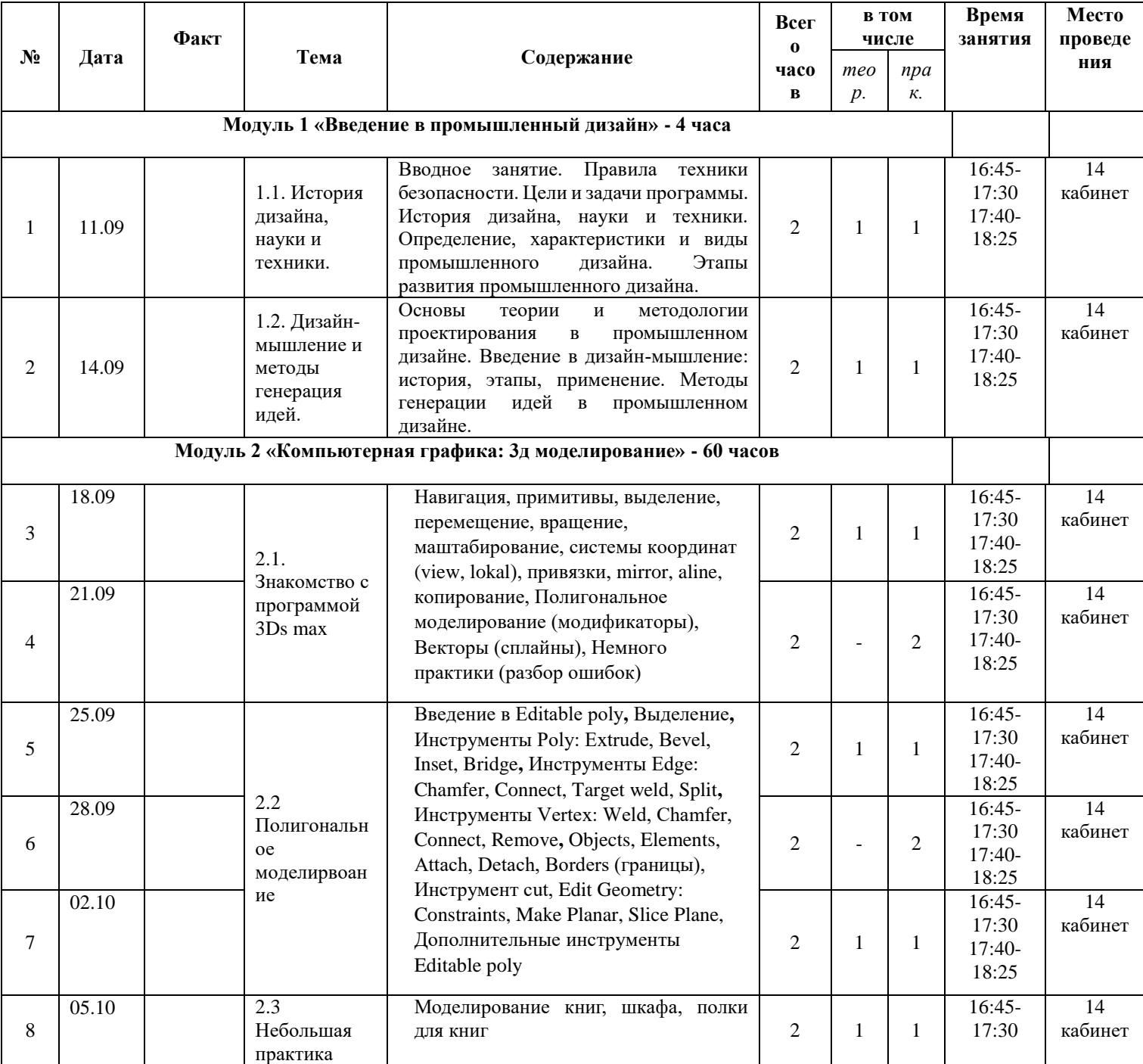

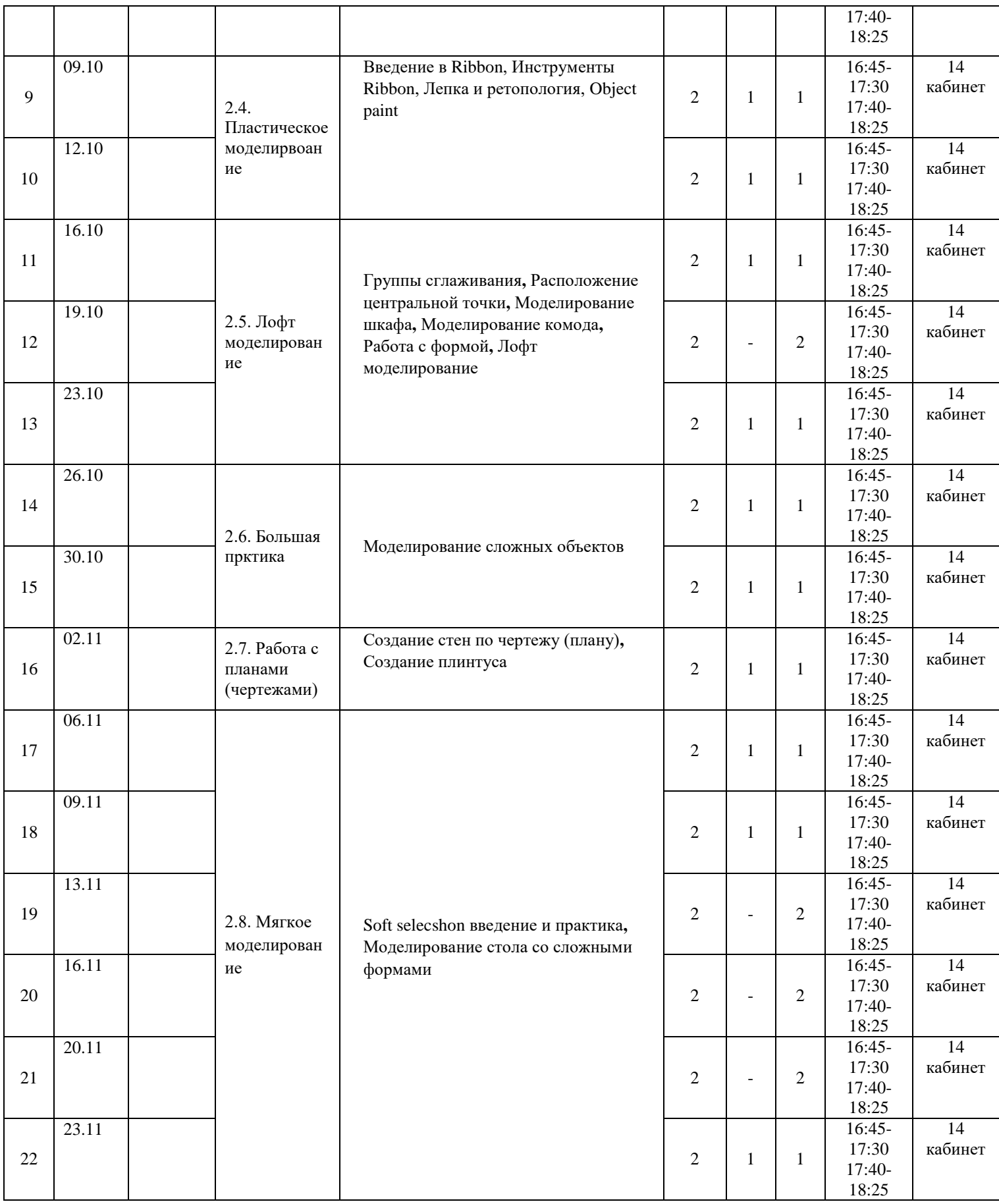

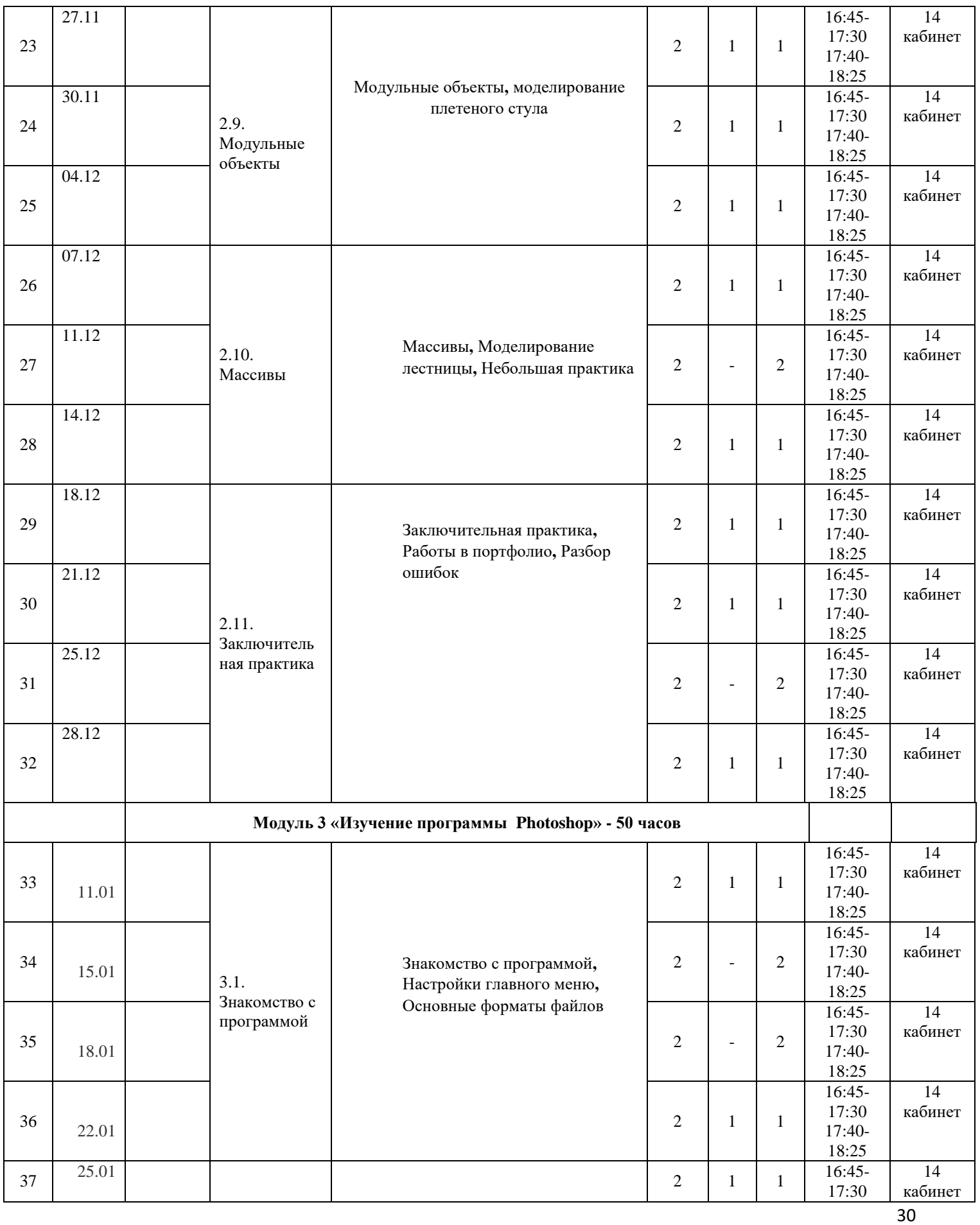

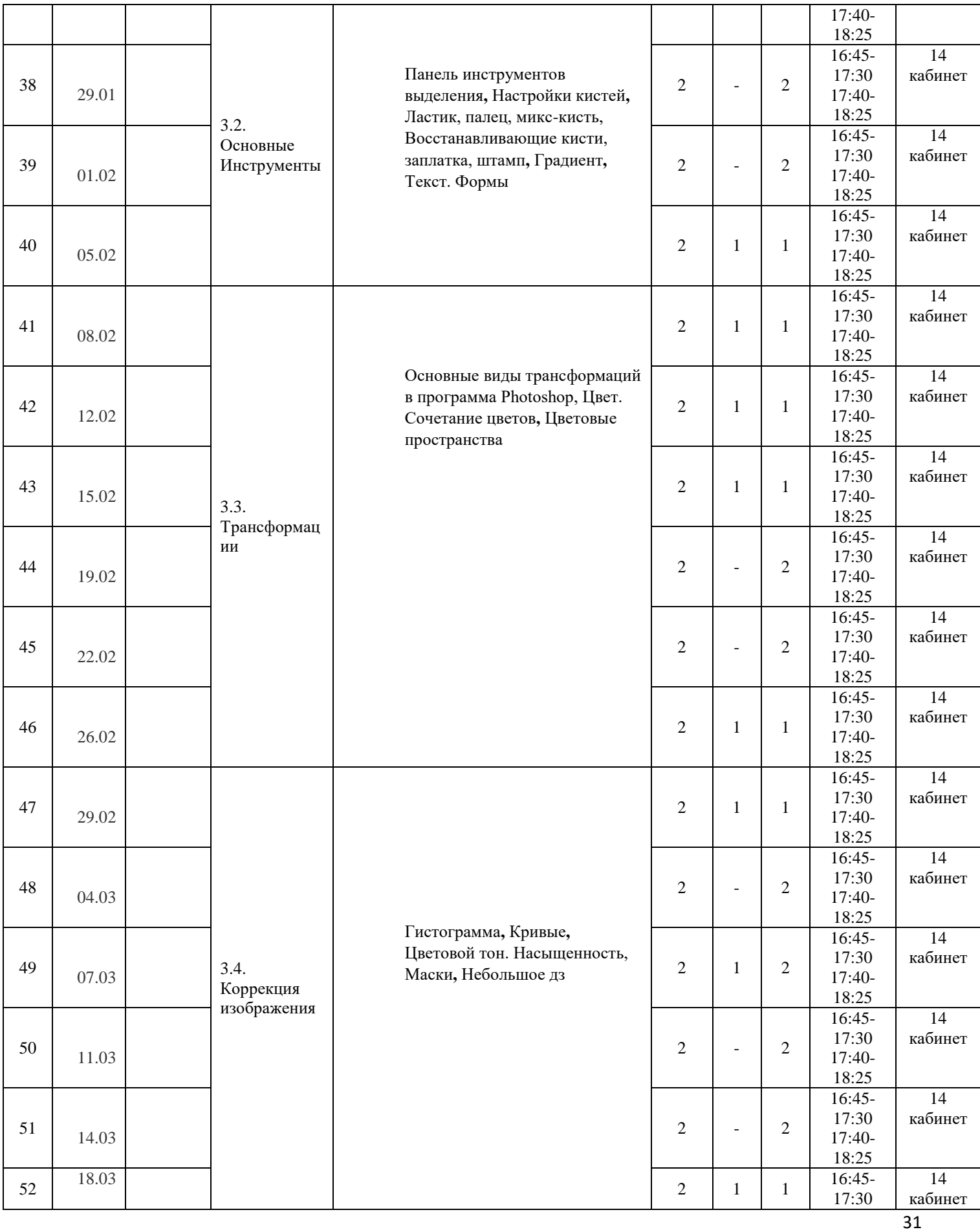

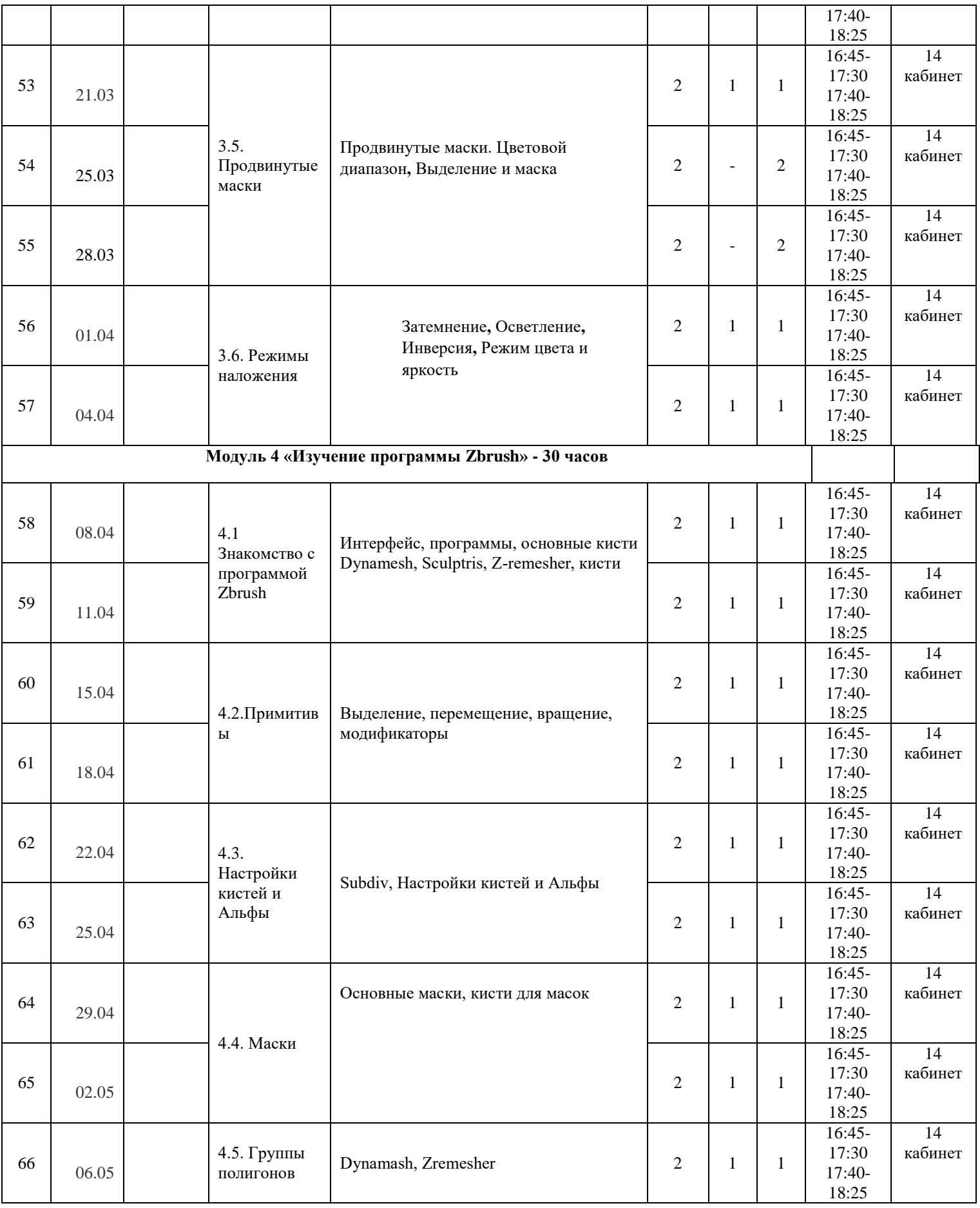

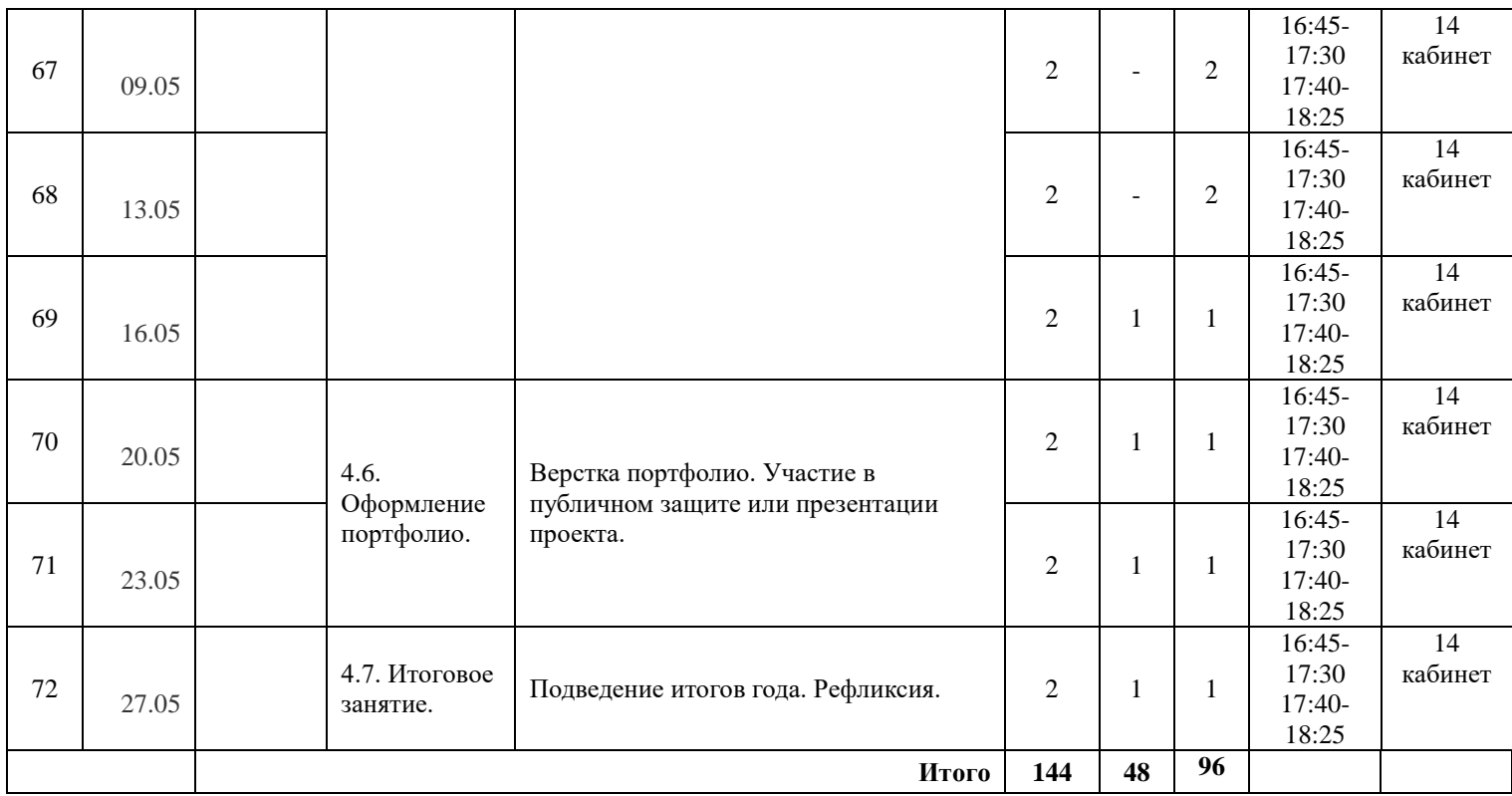

# 1 ГОД ОБУЧЕНИЯ 4 группа

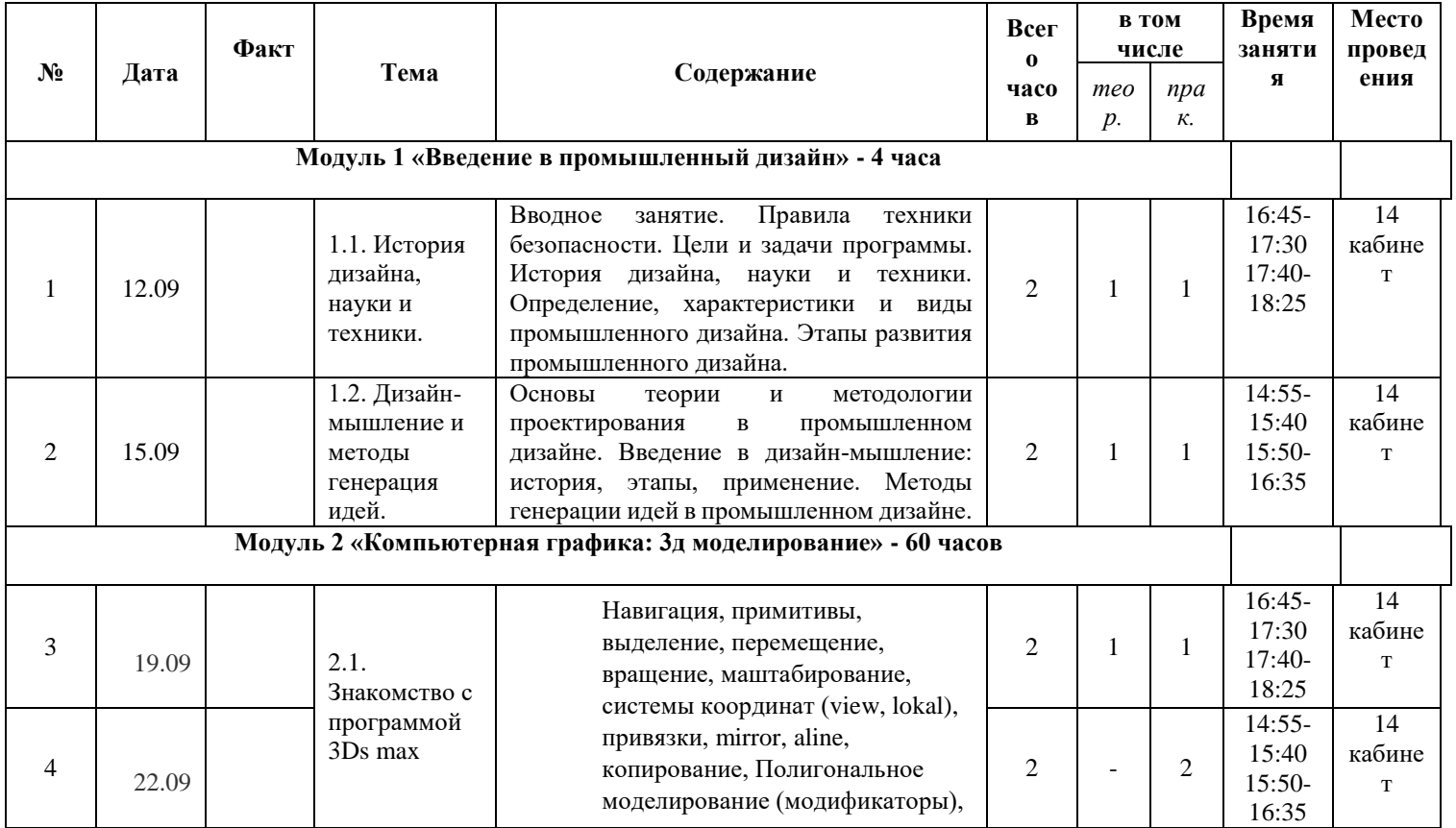

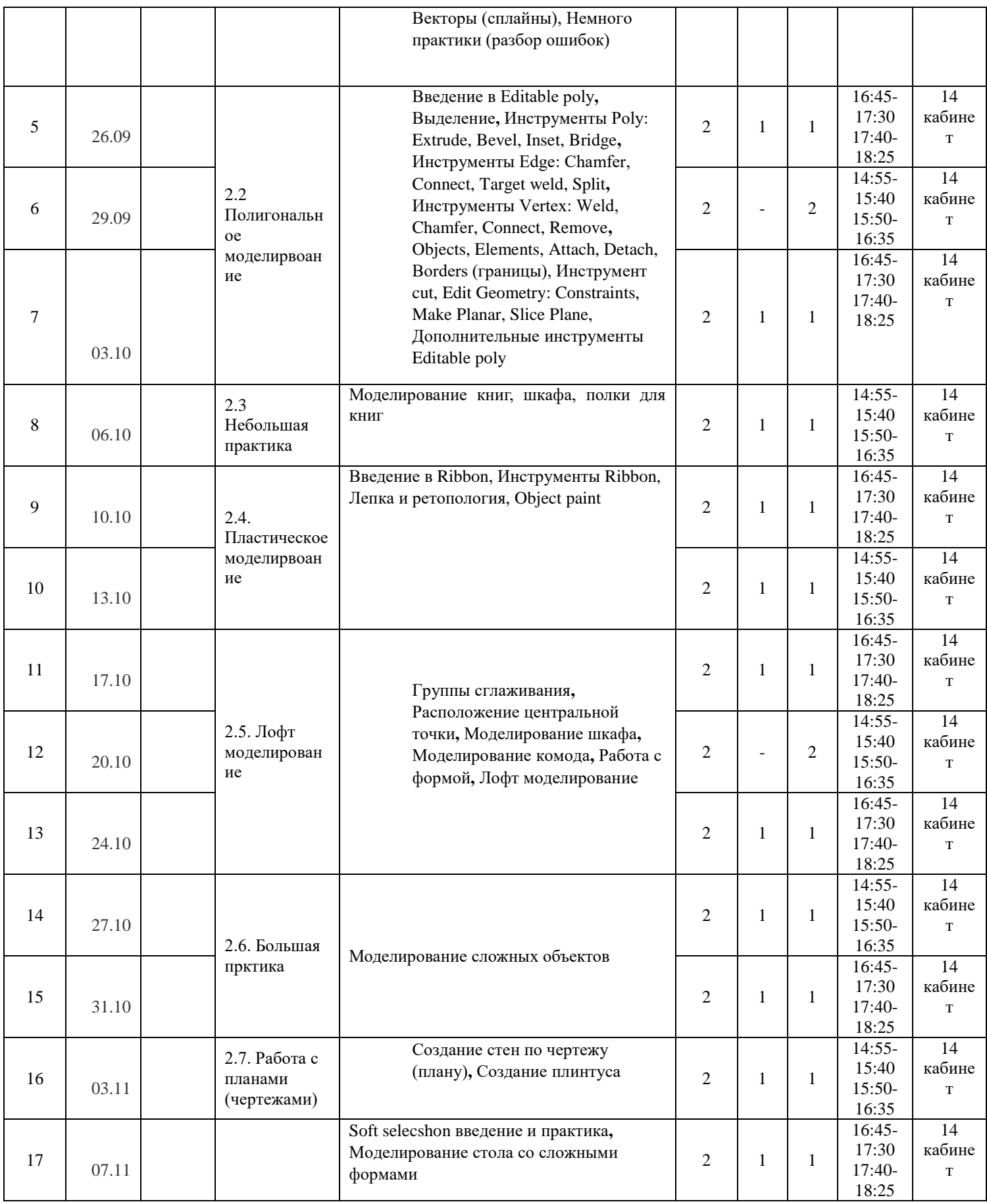

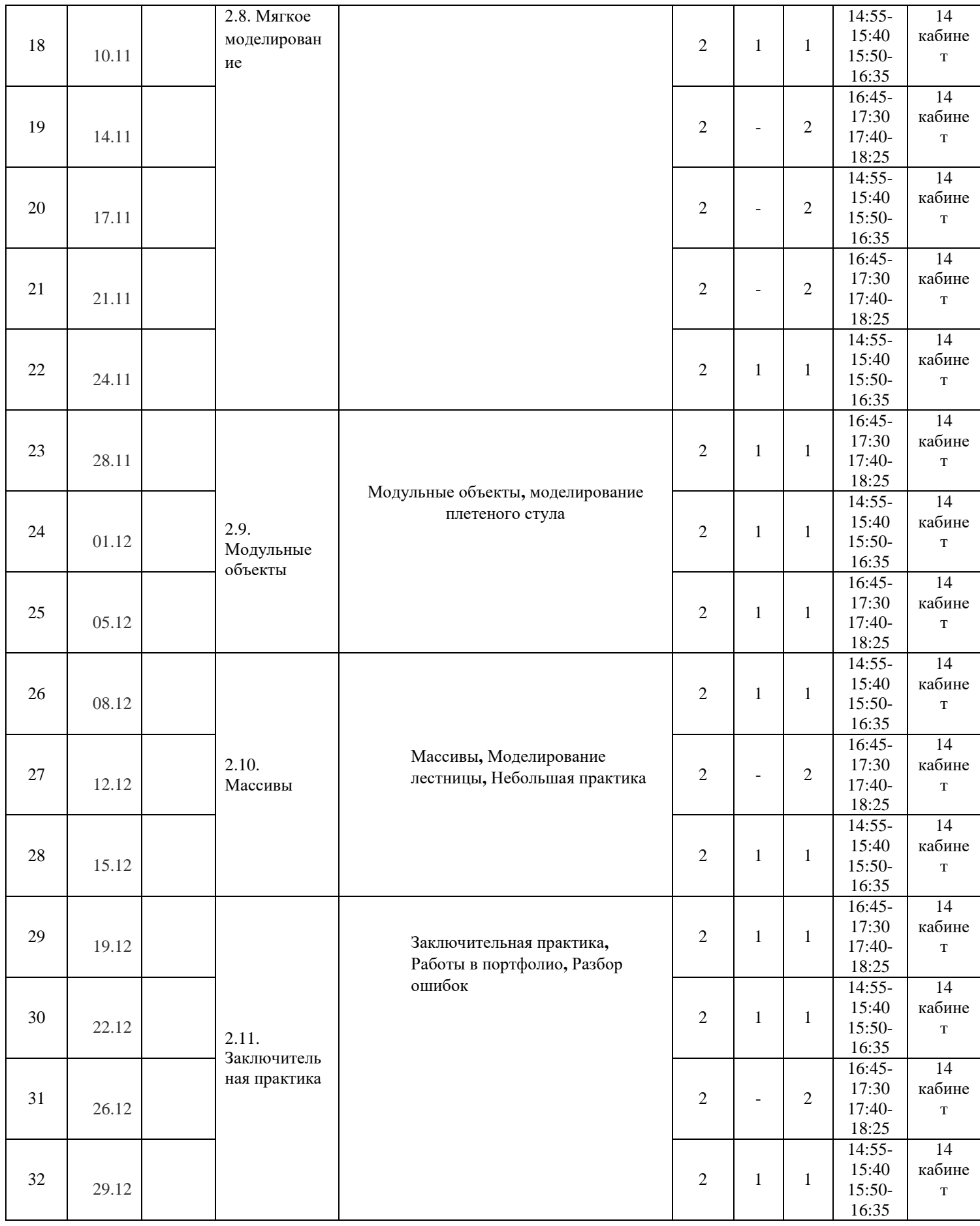

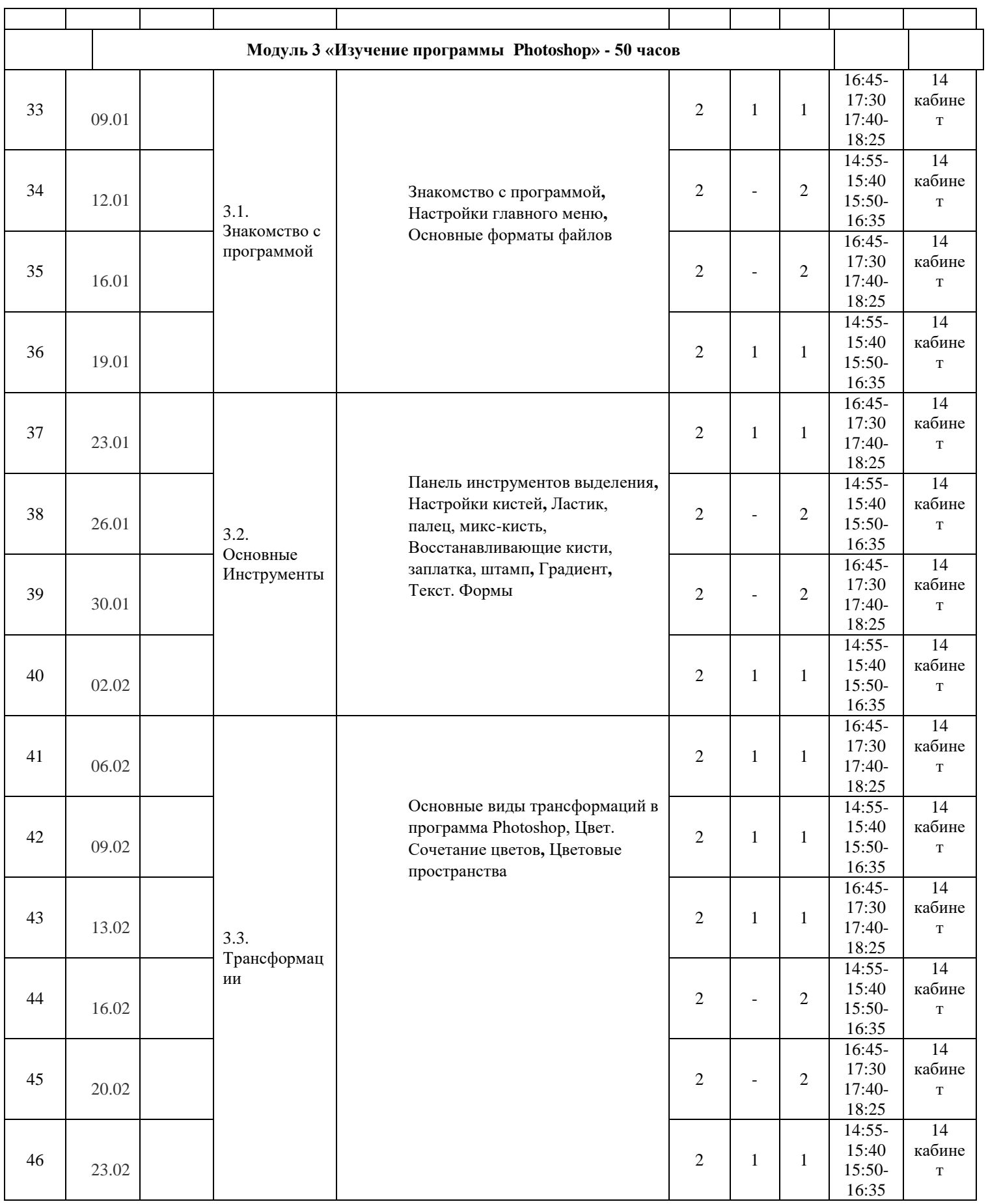

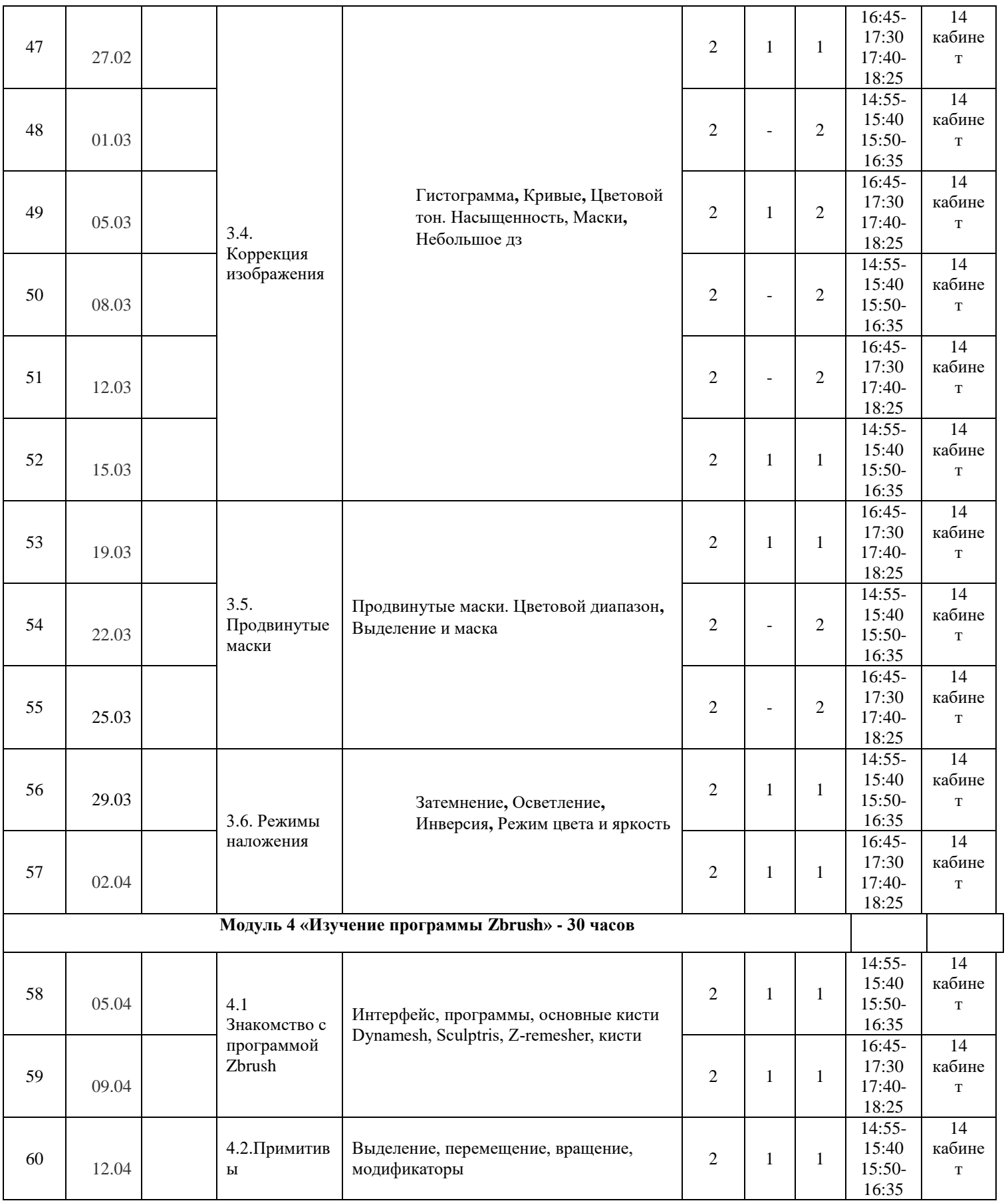

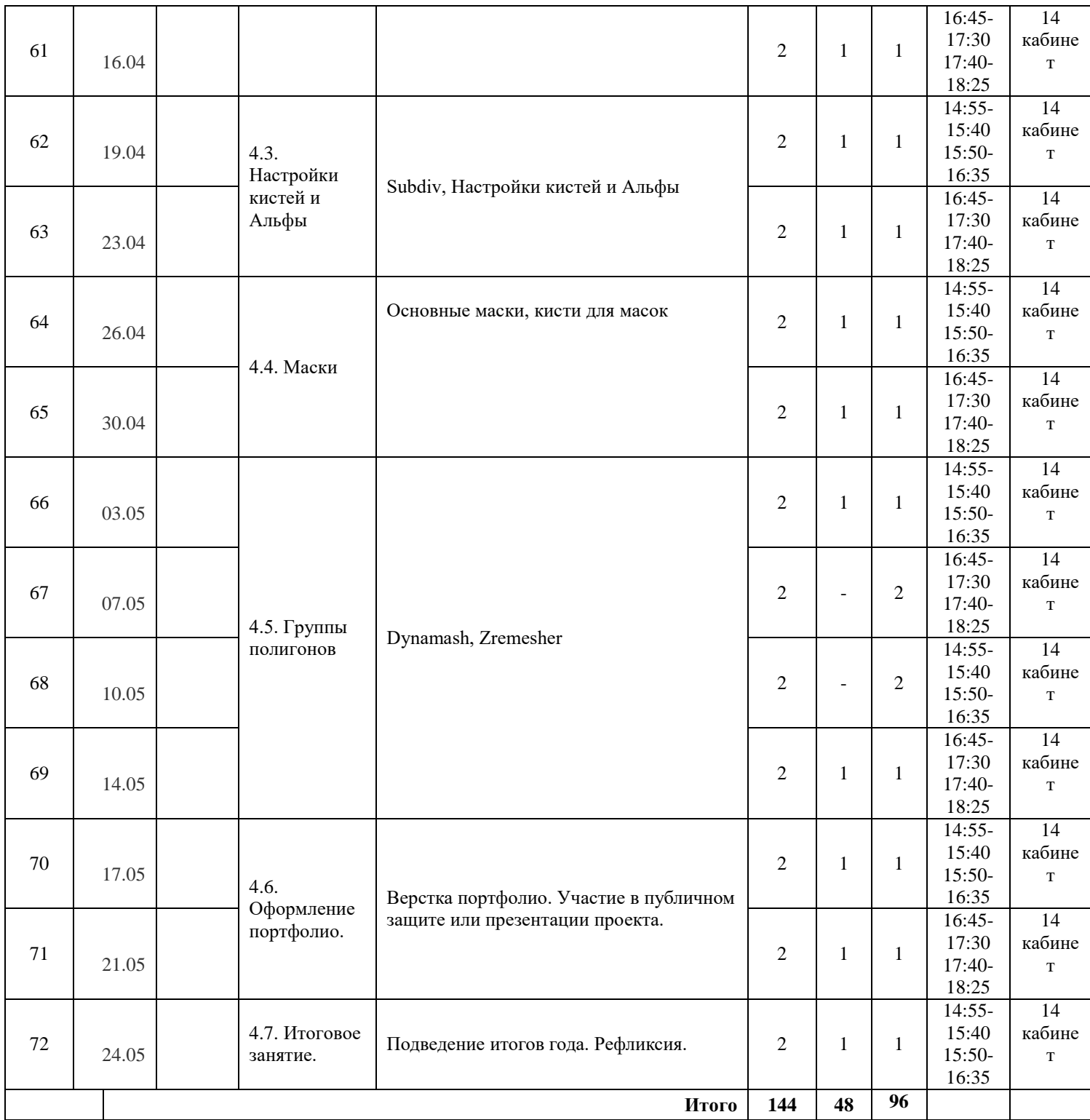

# **1 ГОД ОБУЧЕНИЯ 5 группа**

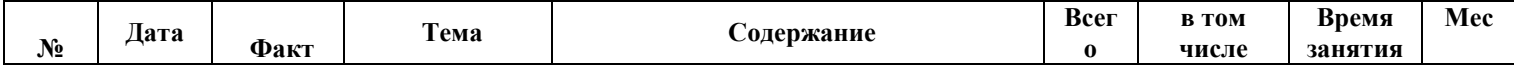

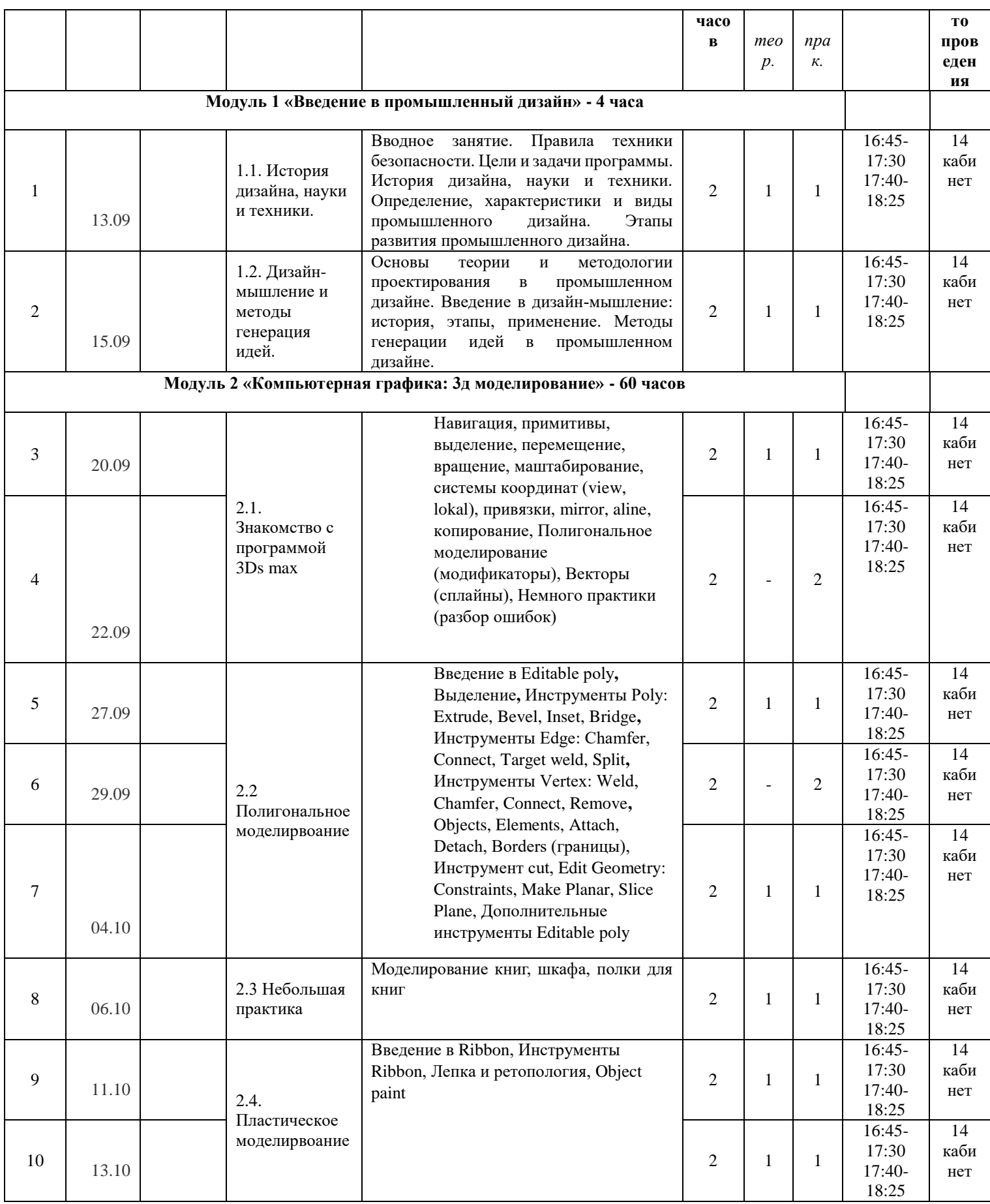

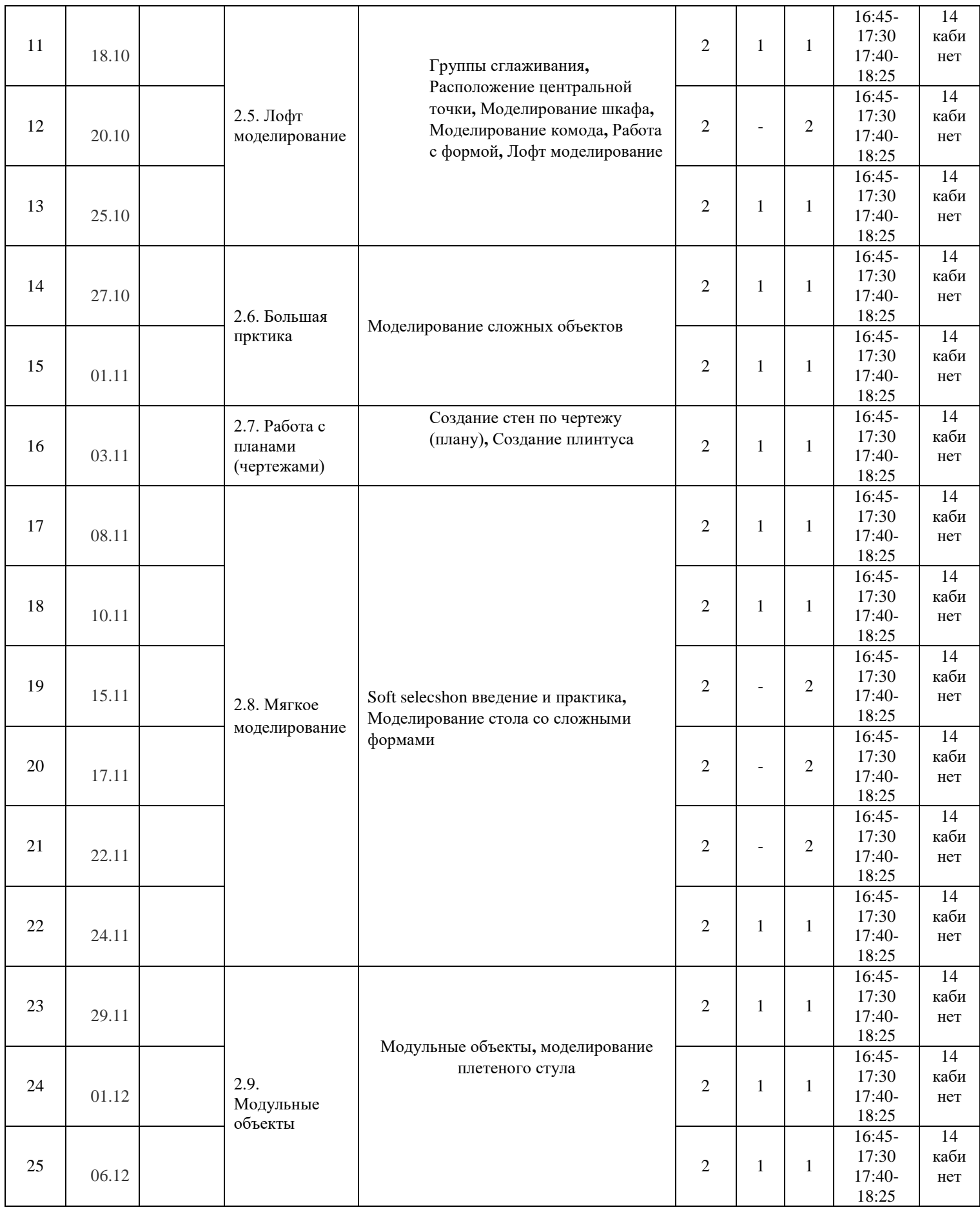

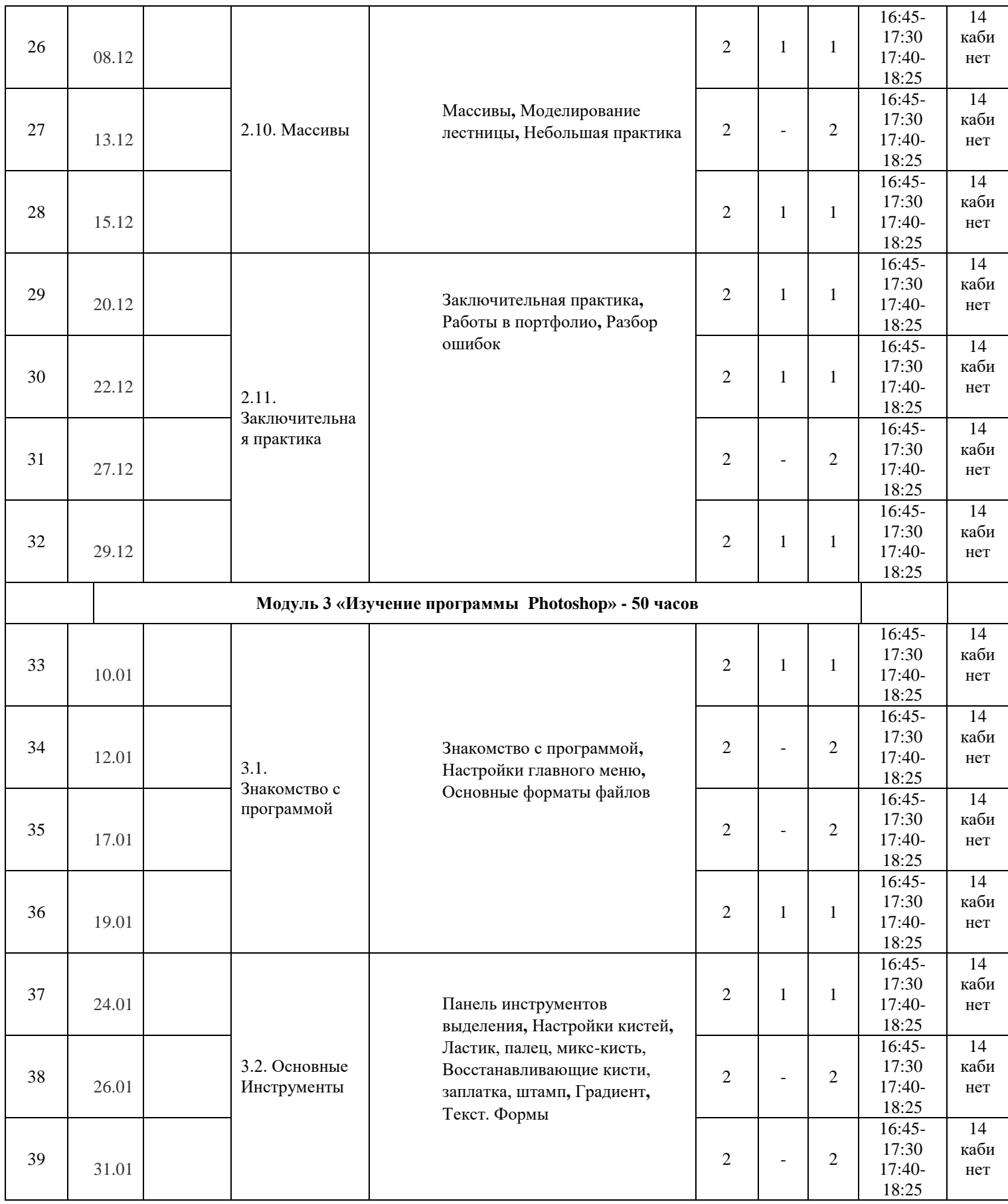

![](_page_41_Picture_683.jpeg)

![](_page_42_Picture_659.jpeg)

![](_page_43_Picture_168.jpeg)

# **Приложение 2**

#### **Методические материалы 1 год обучения**

![](_page_44_Picture_526.jpeg)

![](_page_45_Picture_611.jpeg)

# **Рабочая программа воспитания и календарный план воспитательной работы студии «Промышленный дизайн» на 2023-2024 учебный год**

#### **1. Цель, задачи и результат воспитательной работы**

Цель воспитания - Создание условий для достижения обучающимися необходимого для жизни в обществе социального опыта и формирования принимаемой обществом системы ценностей, создание условий для многогранного развития и социализации каждого обучающегося. Подготовка творчески мыслящих и гармонично развитых воспитанников, обладающих качественными навыками и высокими гражданскими качествами.

Задачи воспитания:

- Формирование мировоззрения и системы базовых ценностей личности.
- Организация инновационной работы в области воспитания и дополнительного образования обучающихся.
- Приобщение обучающихся к общечеловеческим нормам морали, национальным устоям и традициям образовательного учреждения.
- Обеспечение развития личности и ее социально-психологической поддержки, формирование личностных качеств, необходимых для жизни.
- Воспитание внутренней потребности личности в здоровом образе жизни, ответственного отношения к природной и социокультурной среде обитания.
- Развитие воспитательного потенциала семьи.
- Поддержка социальных инициатив и достижений обучающихся.
- Развитие общей культуры обучающихся через традиционные мероприятия объединения, выявление и работа с одаренными детьми.
- Формирование у детей гражданско-патриотического сознания.
- Выявление и развитие творческих способностей, обучающихся путем создания творческой атмосферы через организацию кружков, секций, совместной творческой деятельности педагогов, обучающихся и родителей.
- Создание условий, направленных формирование нравственной культуры, расширение кругозора, интеллектуальное развитие, на улучшение усвоения учебного материала.
- Пропаганда здорового образа жизни, профилактика правонарушений, социально-опасных явлений.
- Создание условий для активного и полезного взаимодействия МАУ ДО «ЦДО» и семьи по вопросам воспитания обучающихся.

#### Результат воспитания

Воспитание всесторонне развитой личности с дополнительным образованием, обладающего социальной активностью, социальной ответственностью, выполняющего обязанности гражданина Российской Федерации, характеризующегося высокой общей культурой на основе духовно-нравственных ценностей народов Российской Федерации, исторических и национально-культурных традиций.

- У обучающихся сформированы представления о базовых национальных ценностях российского общества.
- Организация занятий направлена на развитие мотивации личности к познанию и творчеству.
- Повышена педагогическая культура родителей, система способствует раскрытию творческого потенциала родителей, совершенствованию семейного воспитания на примерах традиций семьи, усилению роли семьи в воспитании детей.
- Умения и навыки организаторской деятельности, самоорганизации, формированию ответственности за себя и других.
- Развитие творческого, культурного, коммуникативного потенциала обучающихся в процессе участия в совместной общественно-полезной деятельности.
- Активная гражданская позиция.

.

Сознательное отношение к труду, к природе, к своему городу.

Планируемые результаты реализации программы воспитания

#### **2. Работа с коллективом обучающихся**

Именно в сфере дополнительного образования объективно существует потенциальная основа для работы по формированию коллектива – все участники детского творческого объединения занимаются одной интересной для всех деятельностью. Педагог влияет на формирование и развитие детского коллектива в объединении дополнительного образования через:

- создание доброжелательной и комфортной атмосферы, в которой каждый ребенок мог бы ощутить себя необходимым и значительным.
- создание «ситуации успеха» для каждого члена детского объединения, чтобы научить маленького человека само утверждаться в среде сверстников социально адекватным способом.
- использование различных форм массовой воспитательной работы, в которой каждый воспитанник мог бы приобрести социальный опыт, пробуя себя в разных социальных ролях.

Очень сплачивают детский коллектив различные формы досуговых мероприятий: викторины, квесты, конкурсы, походы, экскурсии. Здесь каждый из детей на виду, от каждого зависит состояние всего коллектива, а вклад каждого определяет успех для всех. В кружок, студию приходят ребята, имеющие интерес к данному виду деятельности. Они обладают различным уровнем знаний и умений, различным социальным опытом, что обусловлено не только их принадлежностью к различным школьным коллективам, но и к различным микрорайонам города, социальным группам. В таком коллективе более интенсивно происходит обмен информацией, социальным опытом, общение не тормозит сложившимися стереотипами восприятия друг друга. Здесь все отношения строятся заново, здесь формируются свои установки, законы коллективной жизни, стиль отношений. Новое, необычное положение в коллективе способствует более интенсивному развитию интересов и способностей подростка, создает благоприятные условия для более высокого статуса каждого, для общения с ровесниками и взрослыми, что положительно сказывается на моральном самочувствии и, в конечном счете, на становлении личности подростка. Он становится увереннее, спокойнее. У него развивается чувство собственного достоинства, раскрываются ранее незамеченные способности, общественная активность. Эти позитивные преобразования личности подростка проявляются не только в объединении, но и в семье, школе.

#### **3. Работа с родителями**

Работа с родителями обучающихся детского объединения включает в себя:

- Организацию системы индивидуальной и коллективной работы (тематические беседы, собрания, индивидуальные консультации);
- Содействие сплочению родительского коллектива и вовлечение родителей в жизнедеятельность детского объединения (организация и проведение открытых занятий в течение учебного года);
- Оформление информационных афиш для родителей по вопросам воспитания детей.
- Помощь со стороны родителей в подготовке и проведении мероприятий воспитательной направленности.
- Системная работа по оценке деятельности педагога дополнительного образования со стороны родителей (книга отзывов, анкета удовлетворённости и др.).

## **4. Календарный план воспитательной работы на 2023-2024 уч. год**

Календарный план воспитательной работы Студии «Промышленный дизайн» на 2023-2024 учебный год Педагог дополнительного образования Акользин Борис Олегович

![](_page_48_Picture_297.jpeg)

![](_page_49_Picture_377.jpeg)

![](_page_50_Picture_292.jpeg)